### **Ordering of Patient Simulation in CEPAC**

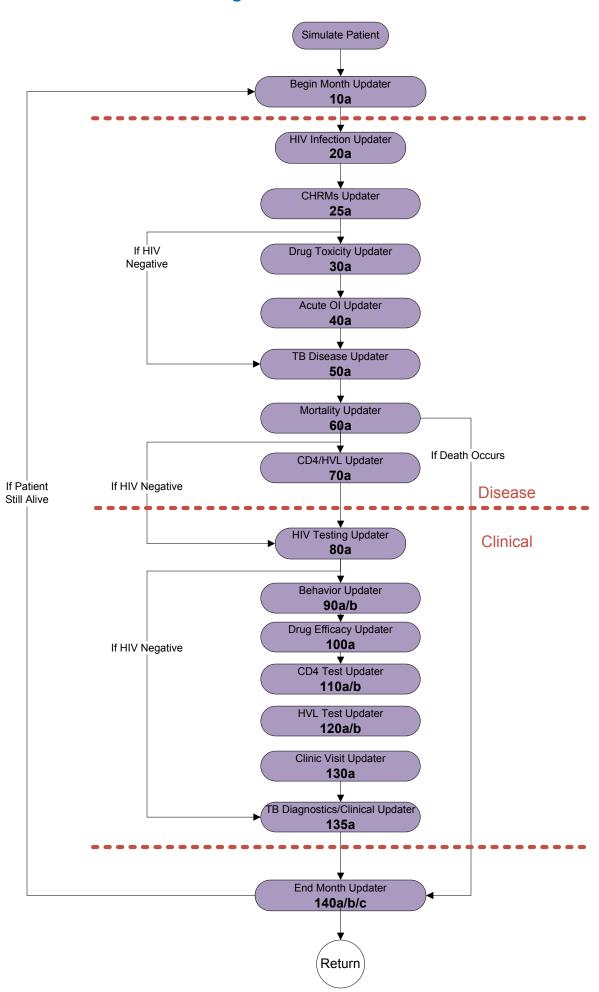

### **Begin Month Updater – 10a**

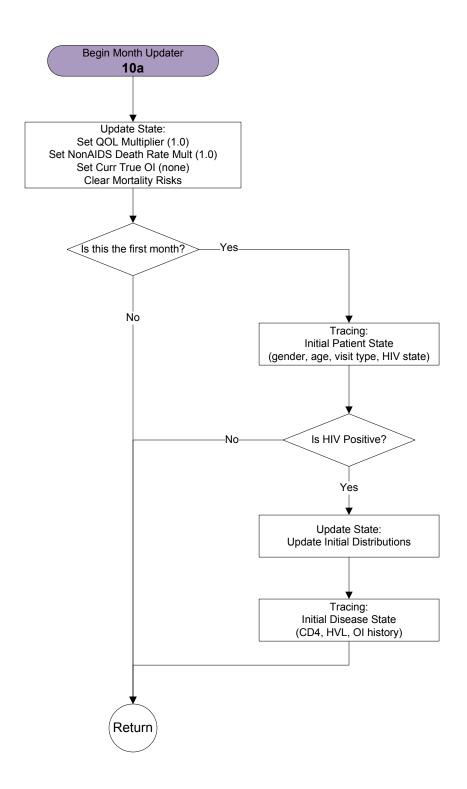

# **HIV Infection Updater – 20a**

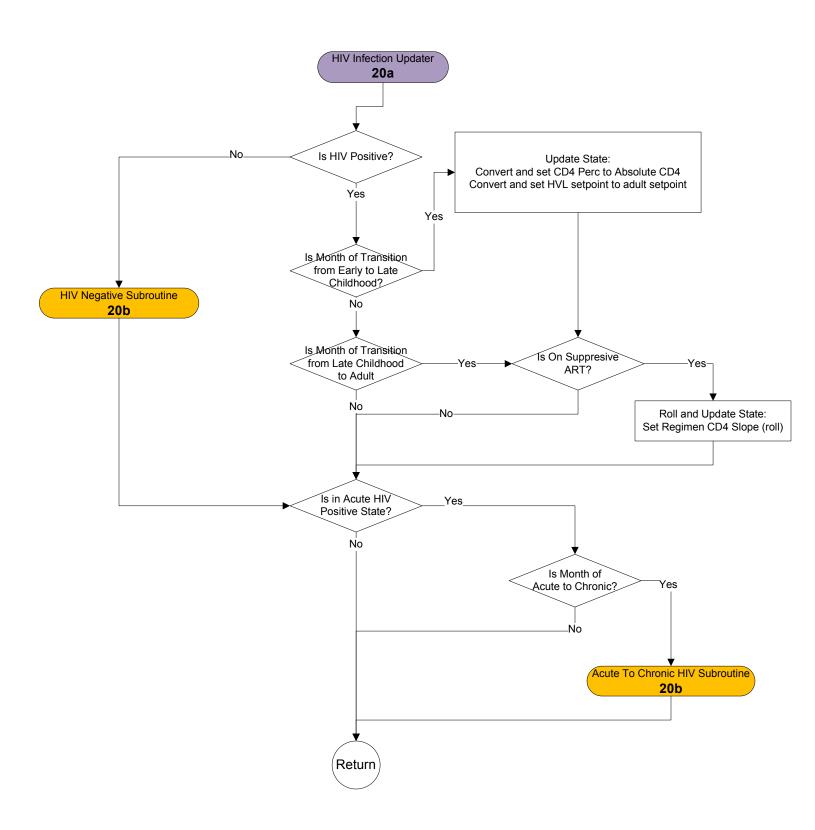

# **HIV Negative Subroutine and Acute to Chronic HIV Subroutine – 20b**

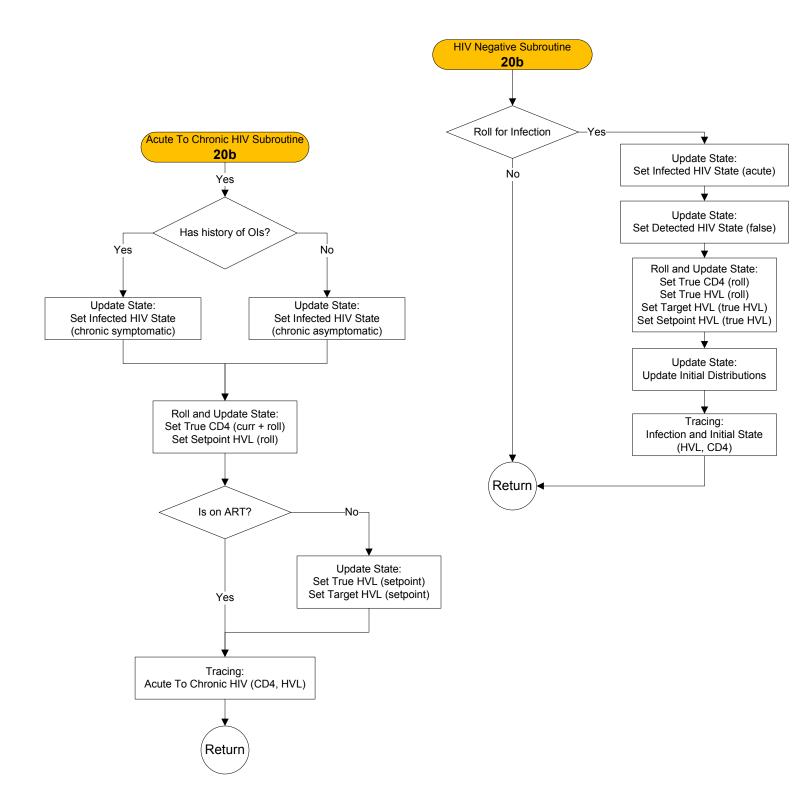

#### CHRMs Updater - 25a

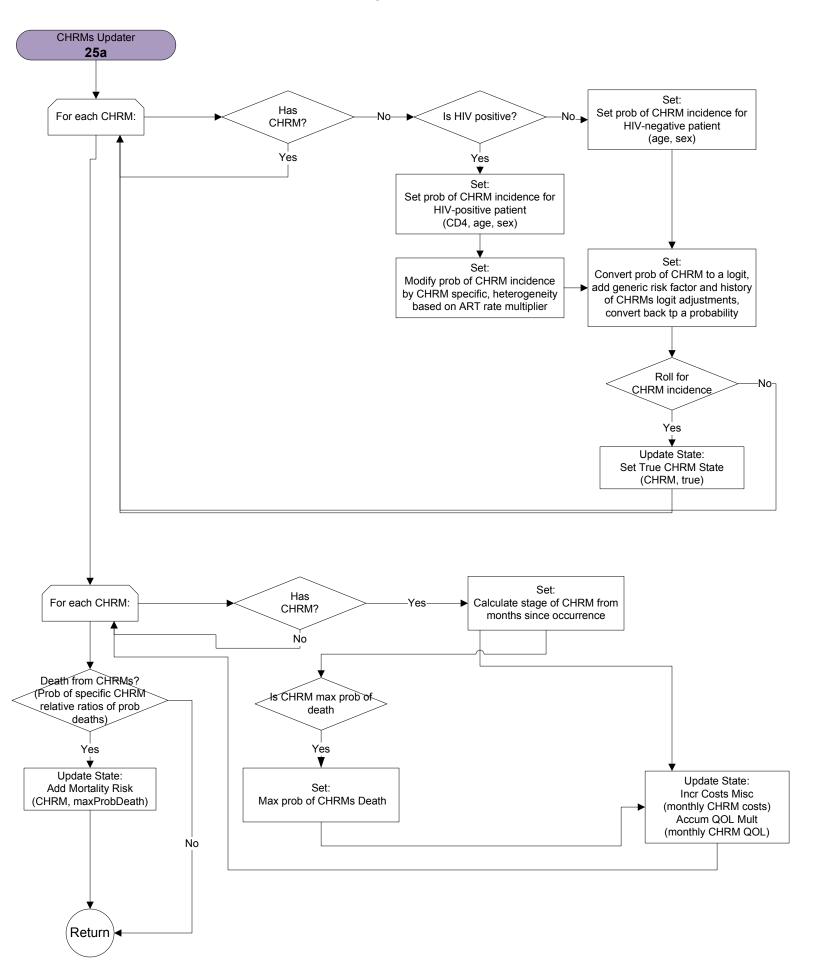

# **Drug Toxicity Updater – 30a**

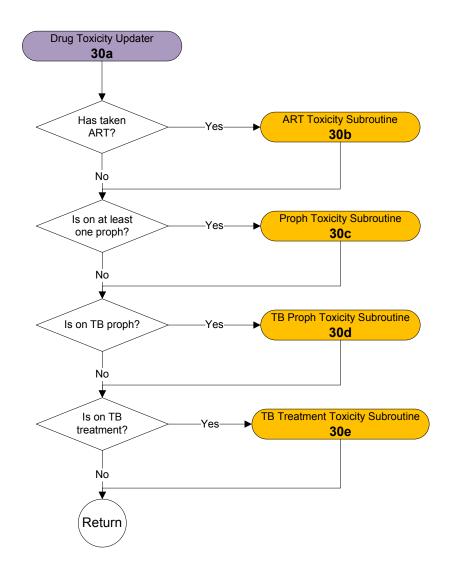

#### **ART Toxicity Subroutine – 30b**

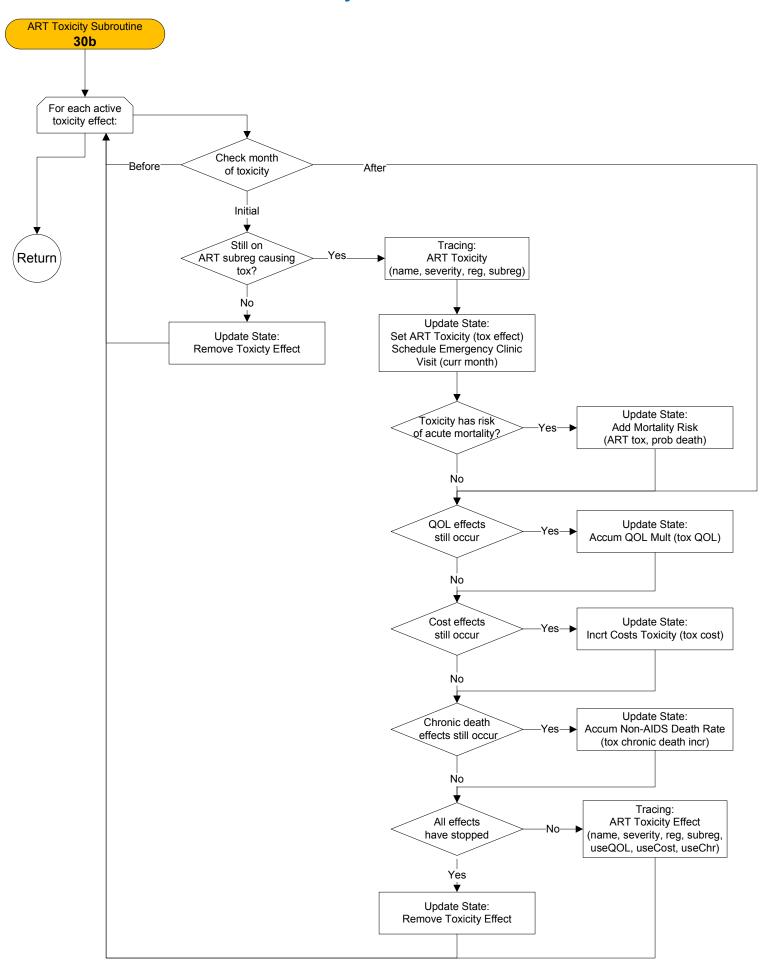

#### **Proph Toxicity Subroutine – 30c**

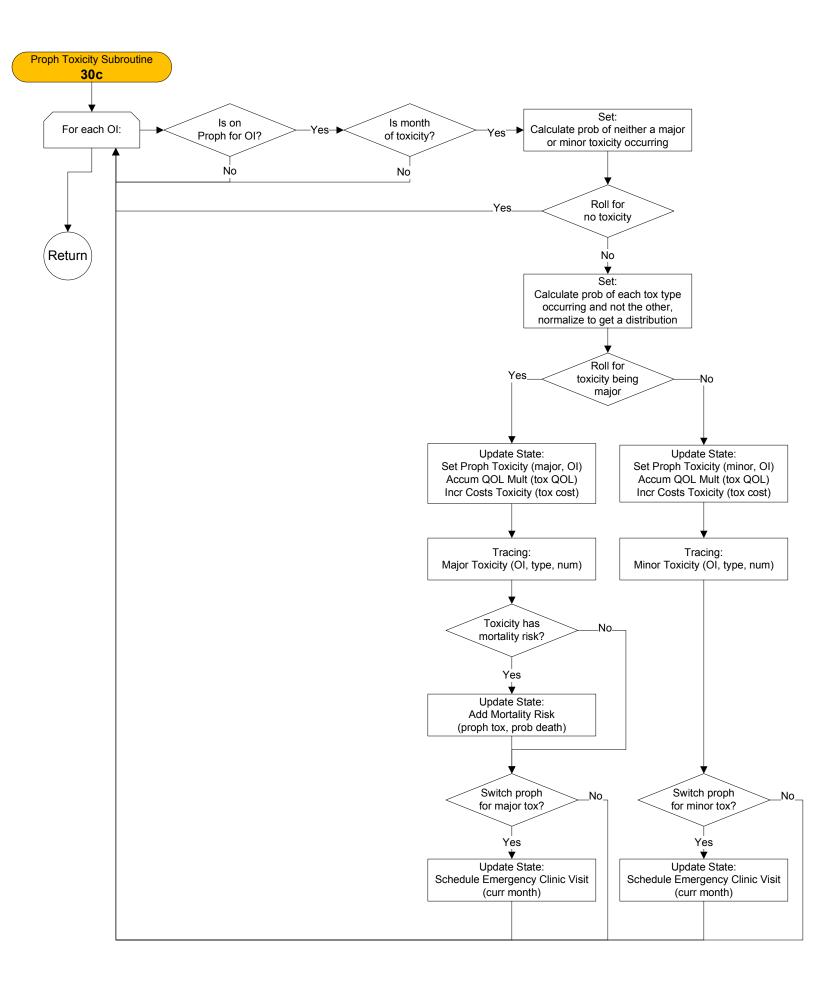

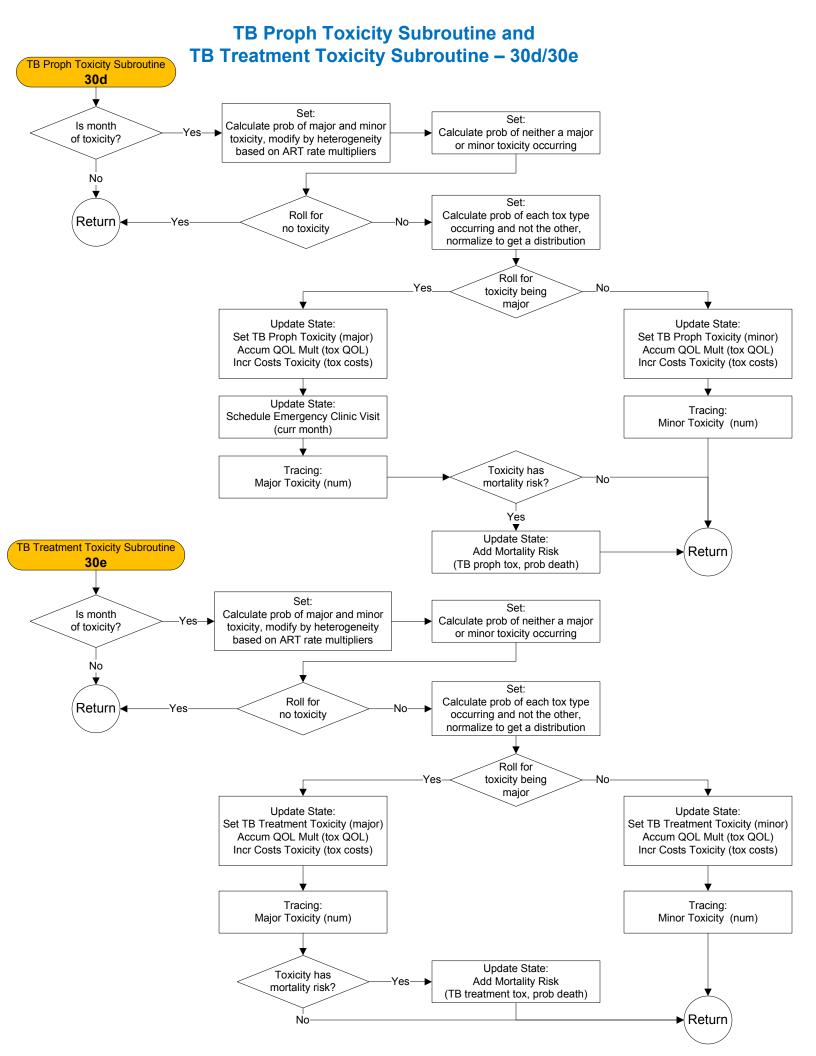

# Acute OI Updater - 40a

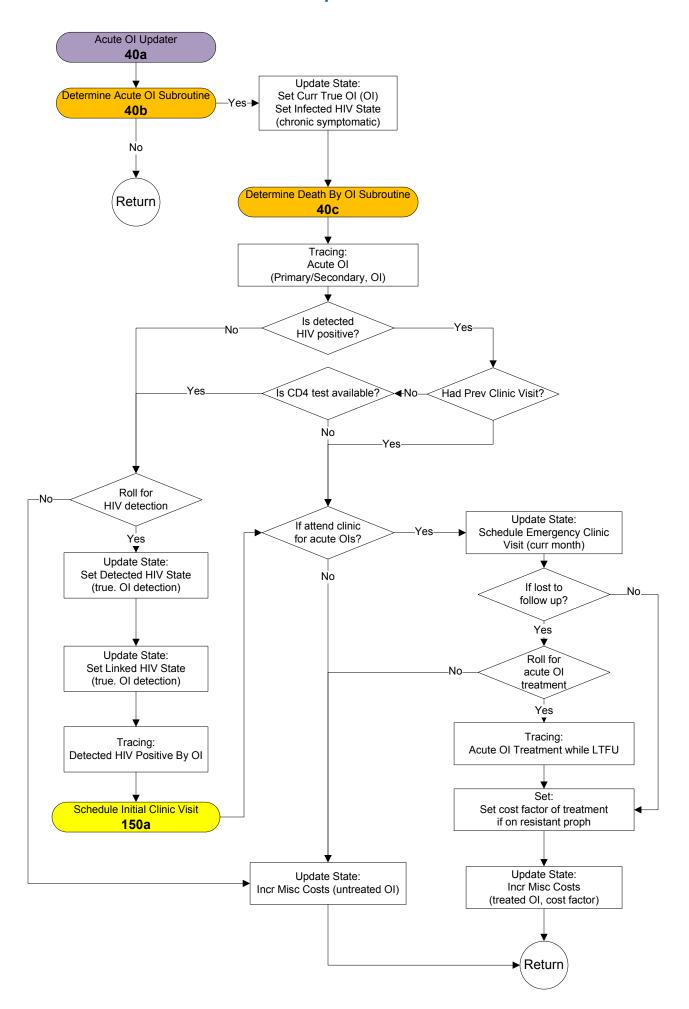

# Determine Acute OI Subroutine and Determine Death By OI Subroutine – 40b/c

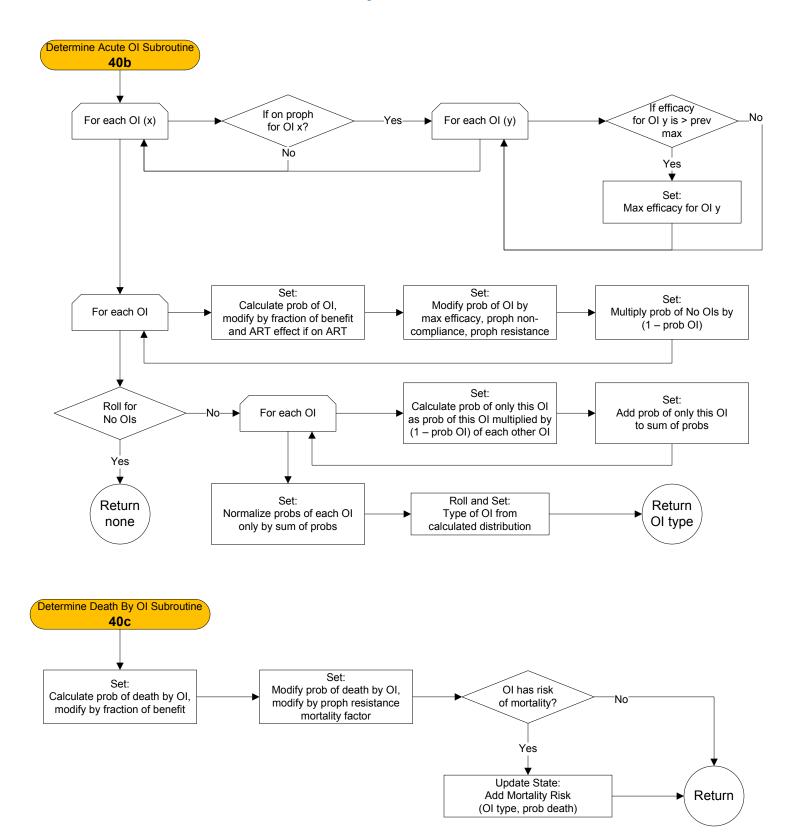

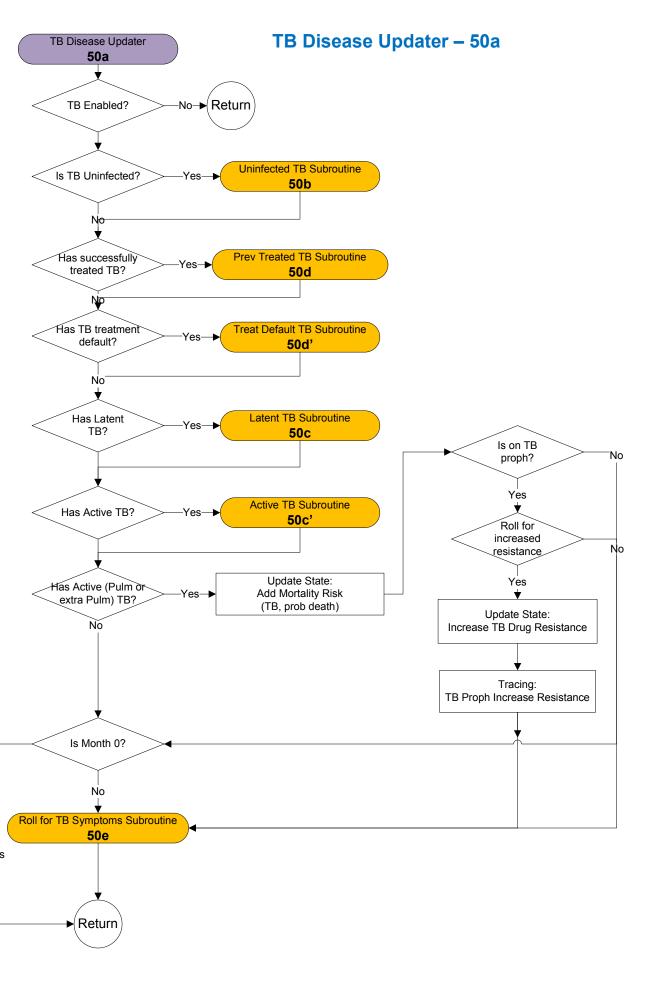

# **Uninfected TB Subroutine and Latent TB Subroutine – 50b/c**

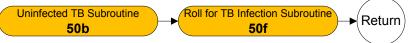

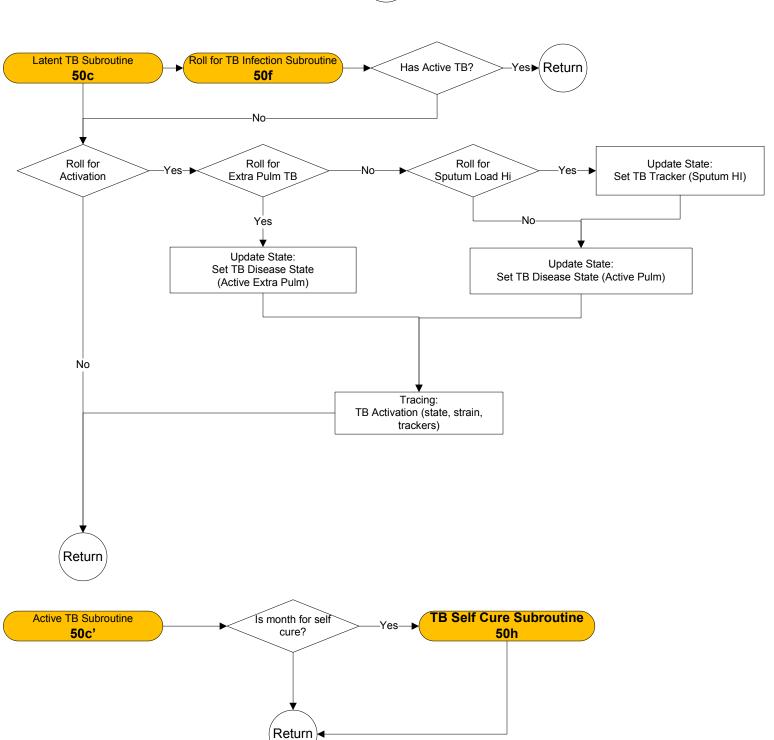

# Prev Treated TB Subroutine and Treatment Default TB Subroutine – 50d/50d'

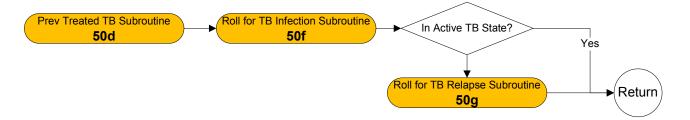

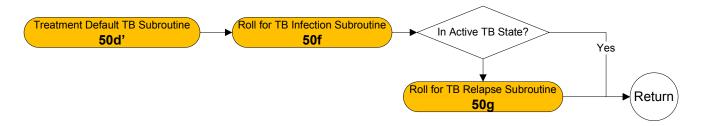

### TB Disease Updater - 50e/50f/50g/50h

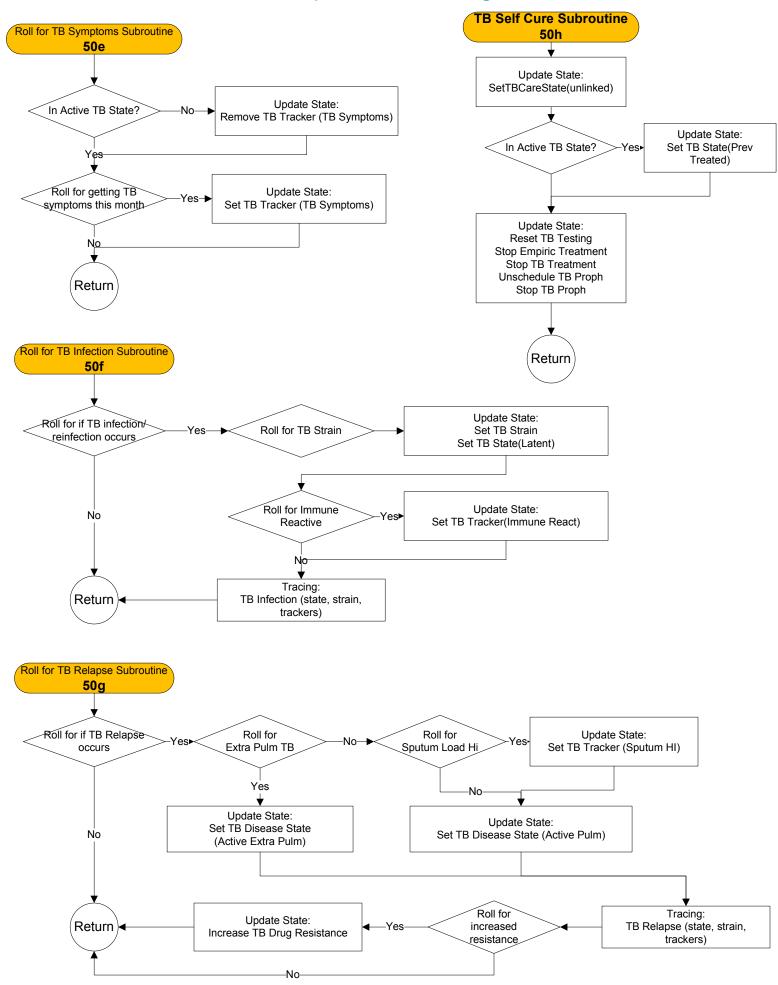

### **General Mortality Updater – 60a**

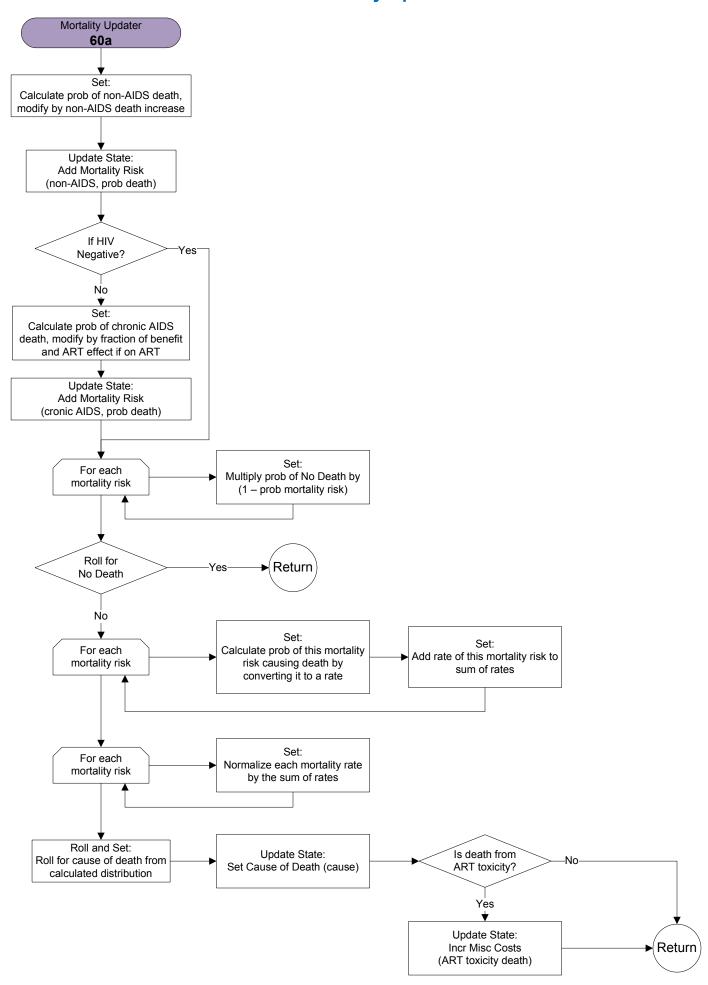

#### CD4/HVL Updater - 70a

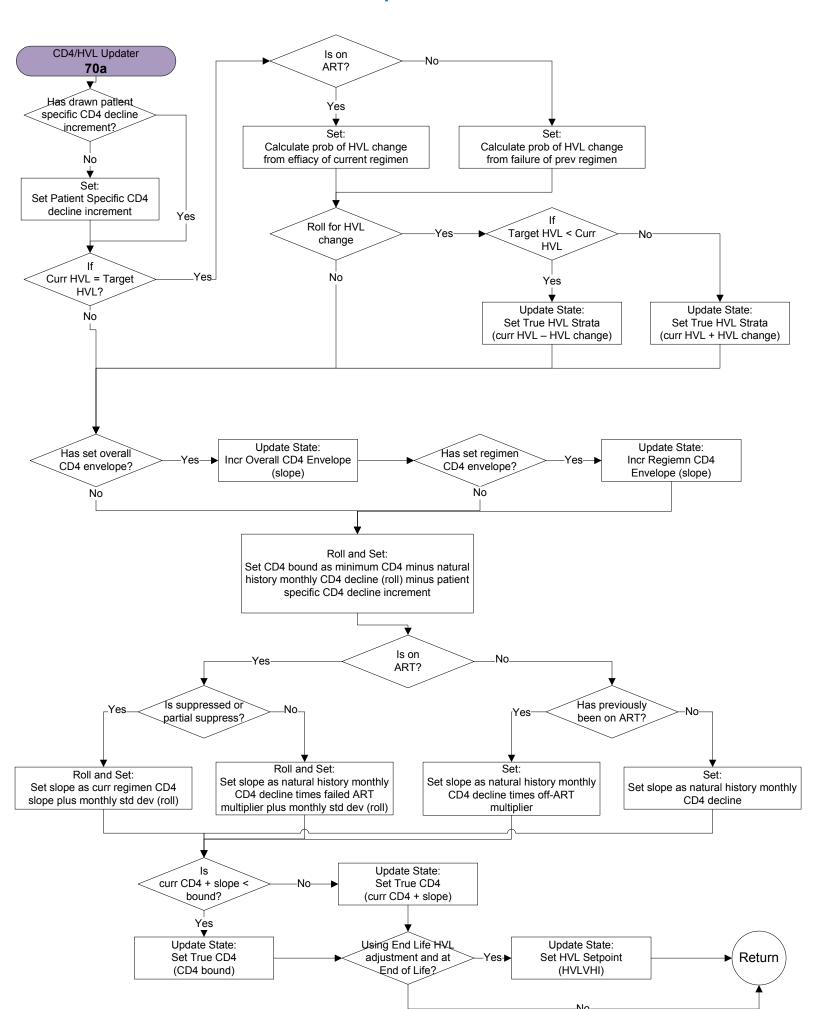

# HIV Testing Updater and HIV Background Screening Subroutine – 80a

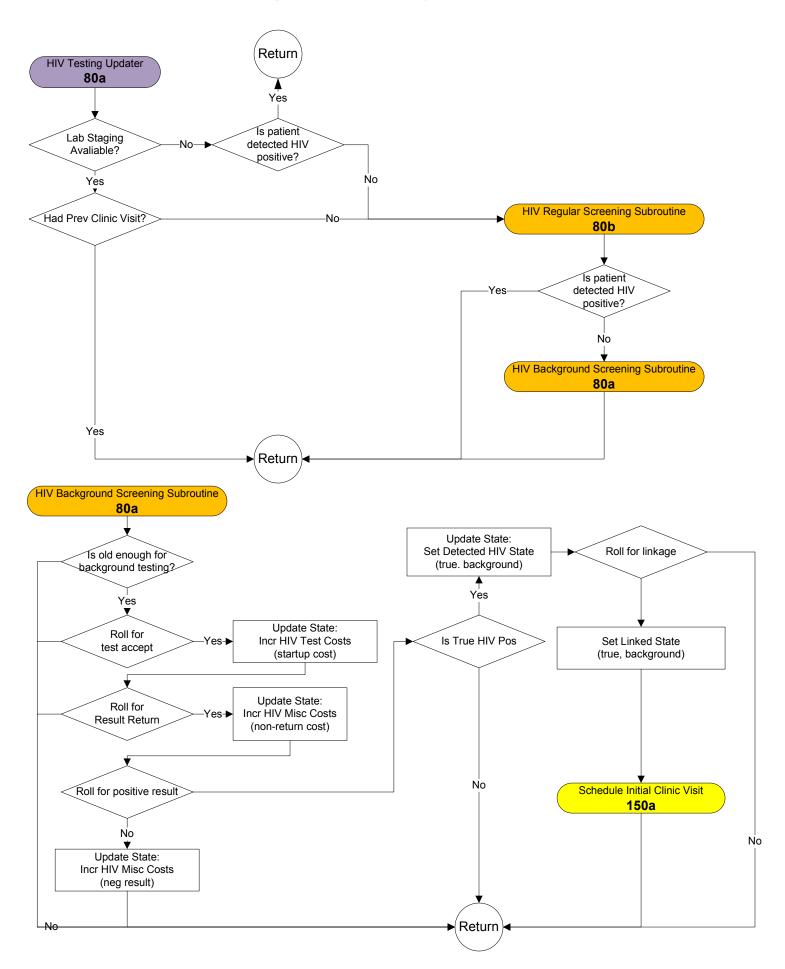

#### **HIV Regular Screening Subroutine - 80b** HIV Regular Screening Subroutine 80b ts Patient too old for Yes-Regular Testing? Return Is month of -No next HIV test? Update State: Is it the Tracing: Incr HIV Test Costs Yes-▶ first month? HIV Screening Startup (startup cost) No Update State: Roll for No Incr HIV Test Costs Yes→ test accept (test cost) Roll for return for results Roll for No positive result Yes Update State: Update State: Update State: Update State: Incr HIV Misc Costs Incr HIV Misc Costs Incr HIV Misc Costs **Update HIV Testing Stats** (non-return cost) (negative result cost) (positive result cost) Update HIV Testing Stats **Update HIV Testing Stats** (refuse) **Update HIV Testing Stats** (accept, non-return) (accept, return, negative) (accept, return, positive) Tracing: Update State: Update State: Tracing: **HIV Test Refused** HIV Test Non-Return Accum QOL Multiplier Accum QOL Multiplier (negative result QOL) (positive result QOL) (cost) (cost) Tracing: Tracing: HIV Test Return Negative HIV Test Return Pos (true/false neg, cost) (true/false pos, costs) Is a true positive result? Yes Update State: Set Detected HIV State Update State: Lab Staging (true. screening) Yes Schedule HIV Test Available? Incr HIV Misc Costs (curr + interval) (detection cost) Lab Staging Subroutine Update State: 80c Set Linked State (true. screening) Schedule Initial Clinic Visit Return 150a

#### **Lab Staging Subroutine-80c**

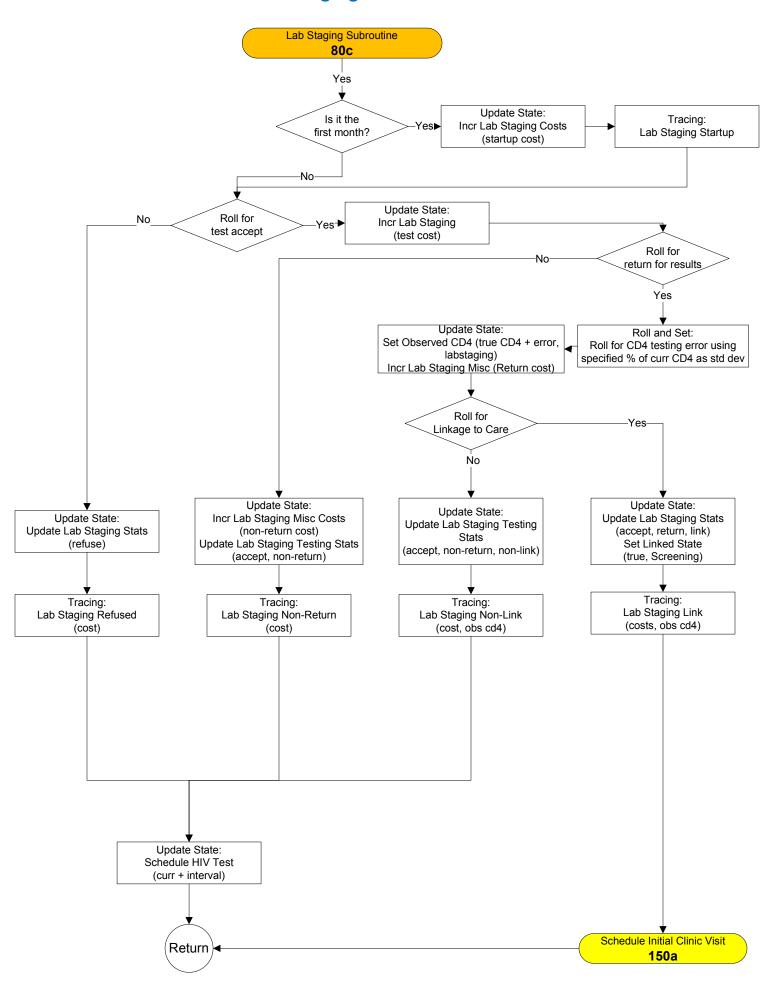

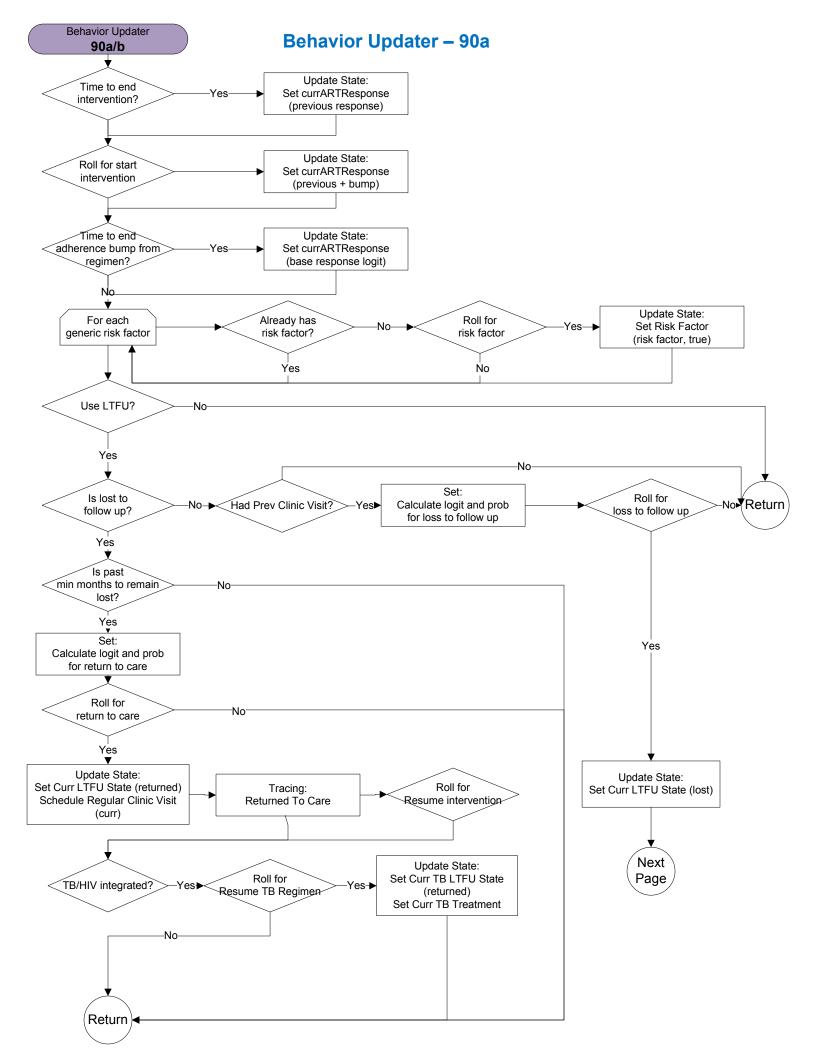

### **Behavior Updater - 90b**

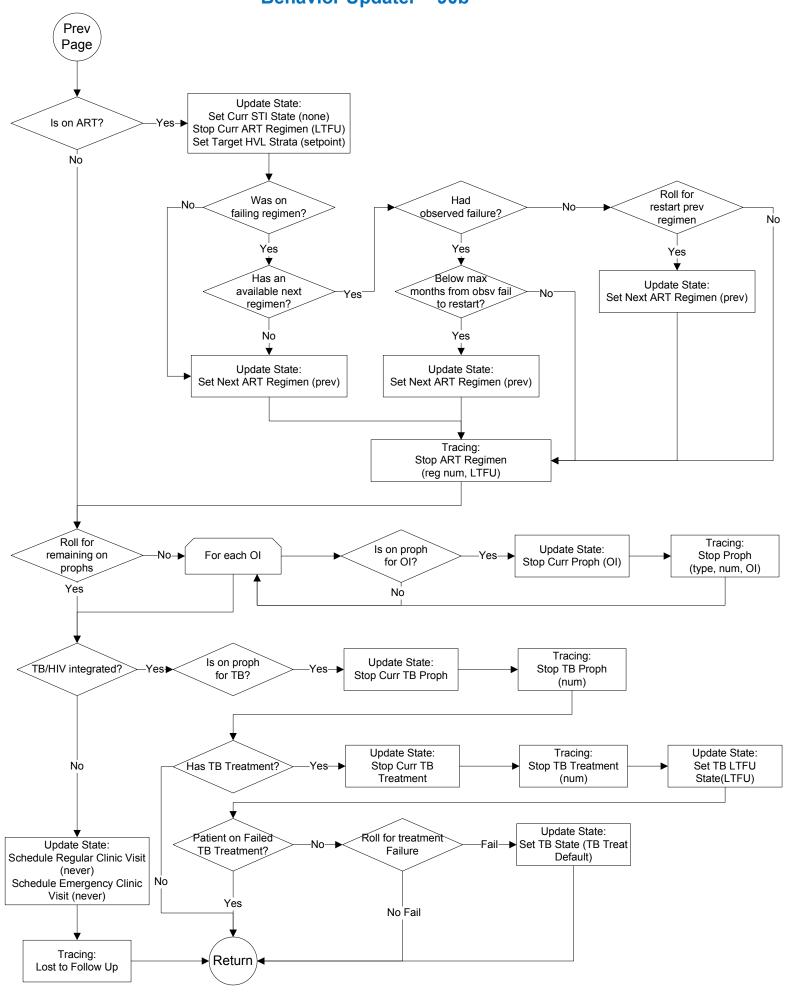

# **Drug Efficacy Updater – 100a**

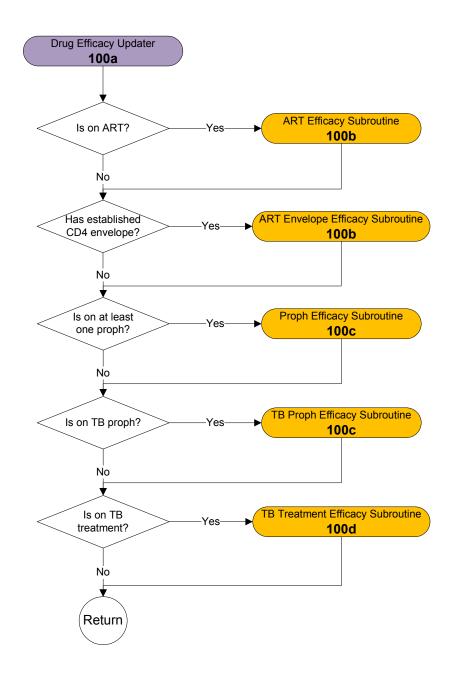

# ART Efficacy Subroutine and ART Envelope Efficacy Subroutine – 100b

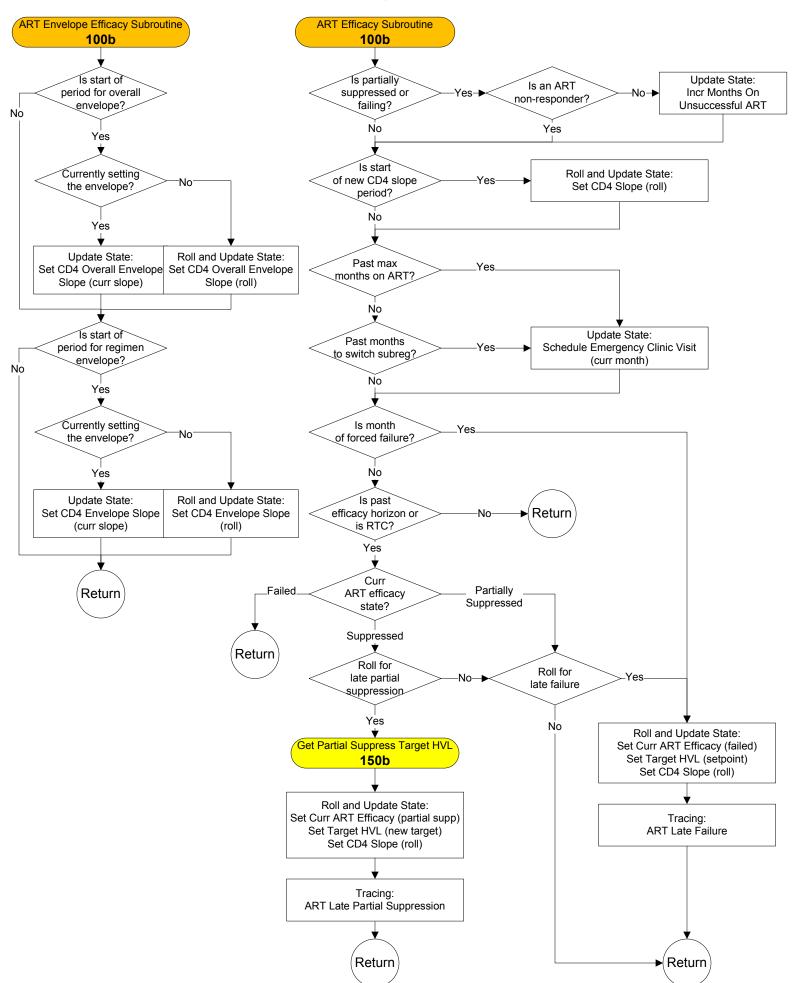

# Proph Efficacy Subroutine and TB Proph Efficacy Subroutine – 100c

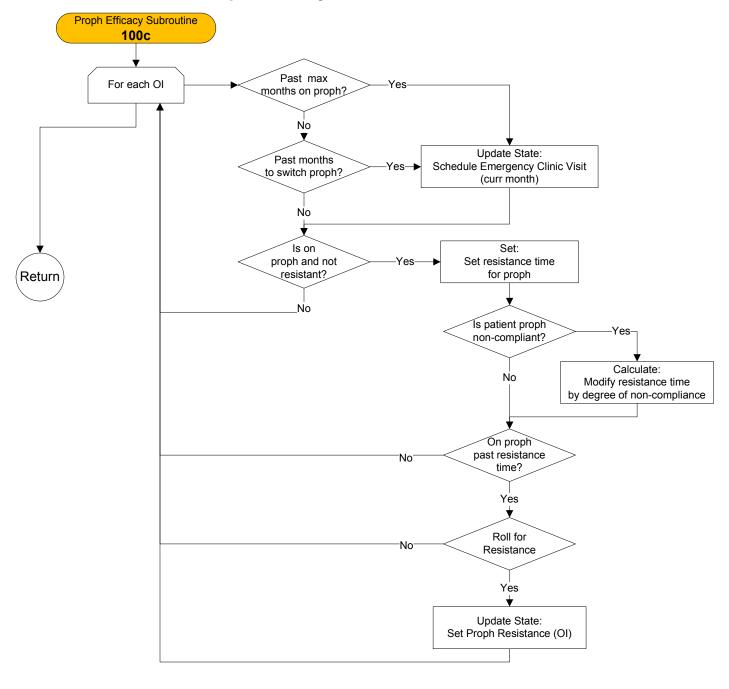

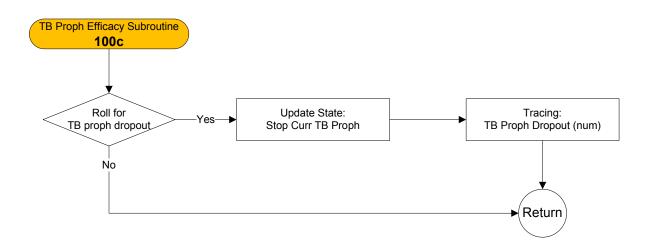

# **TB Treatment Efficacy Subroutine – 100d**

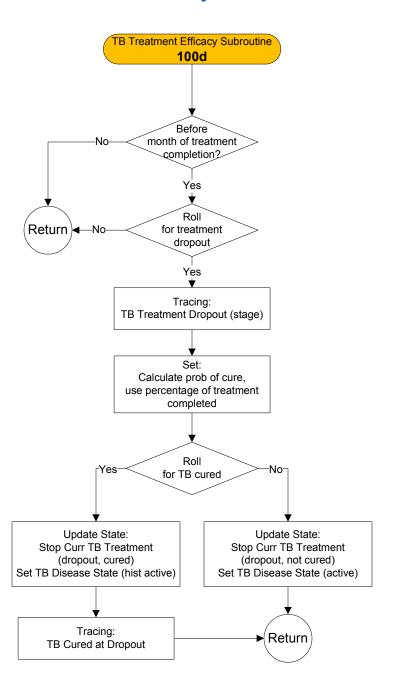

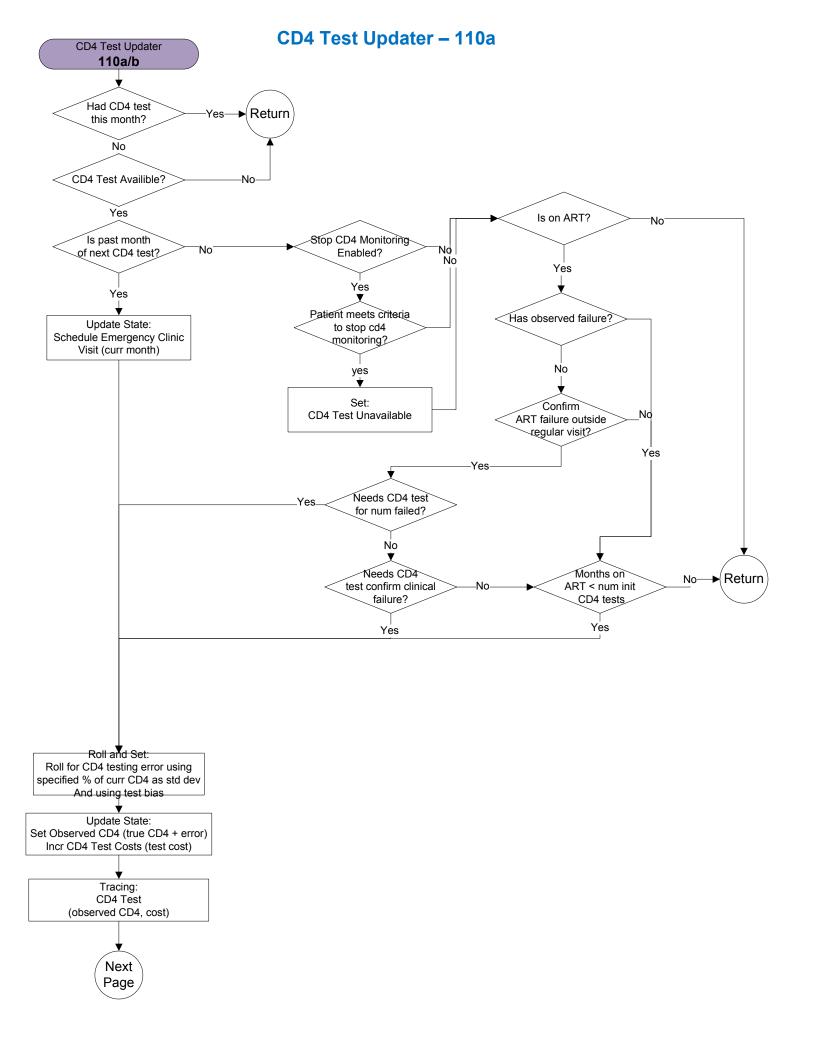

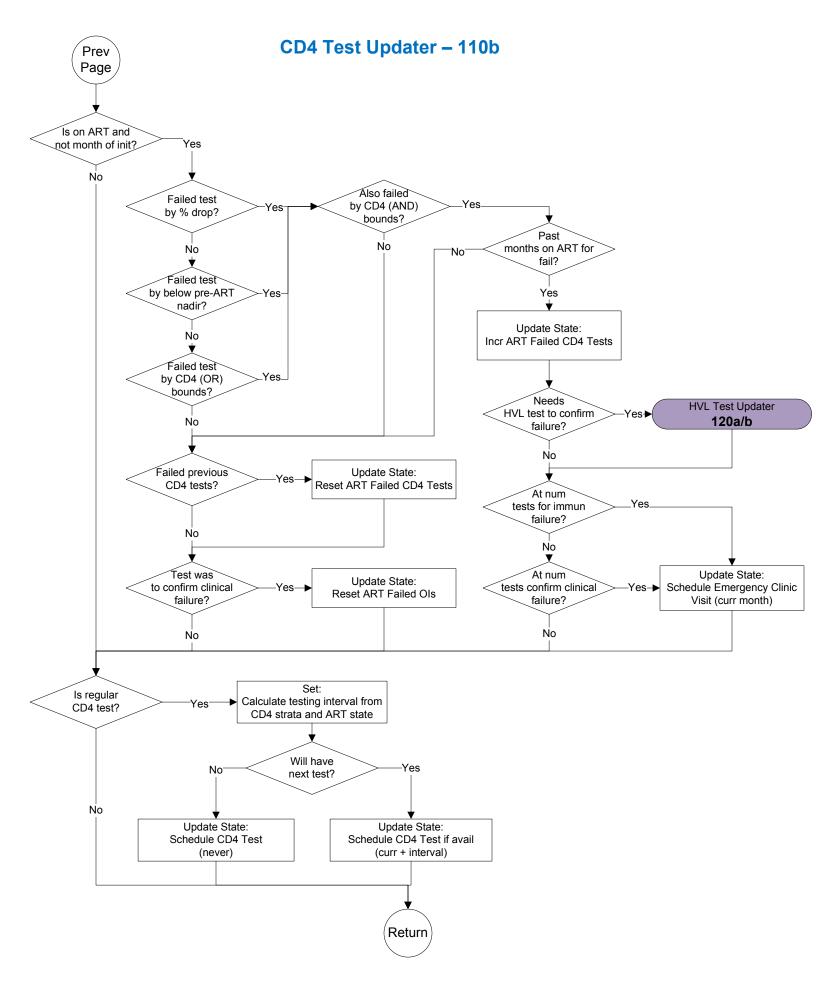

### **HVL Test Updater – 120a**

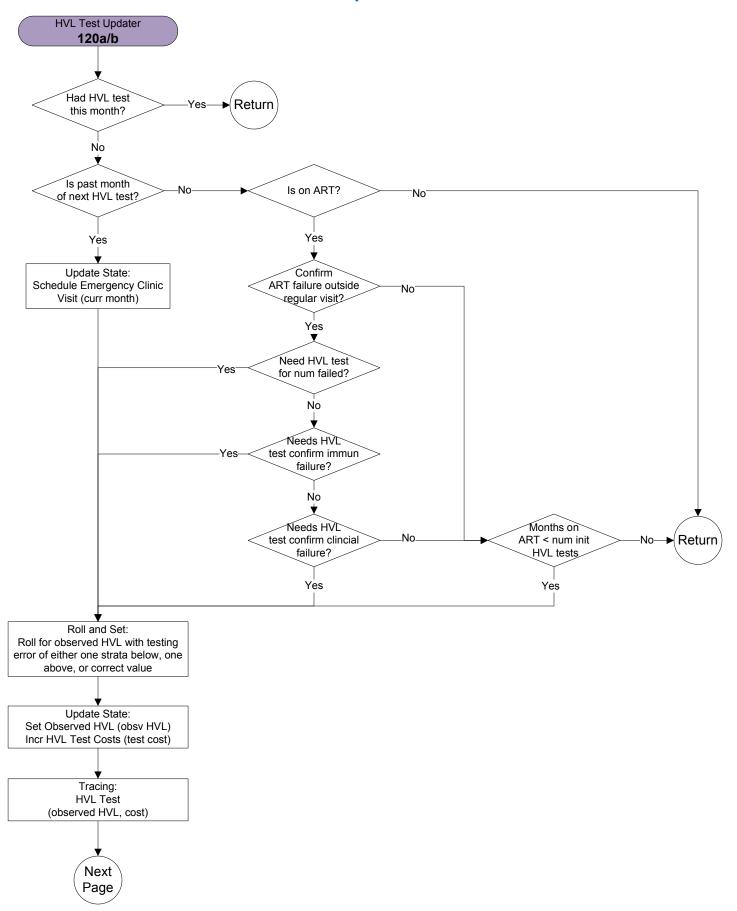

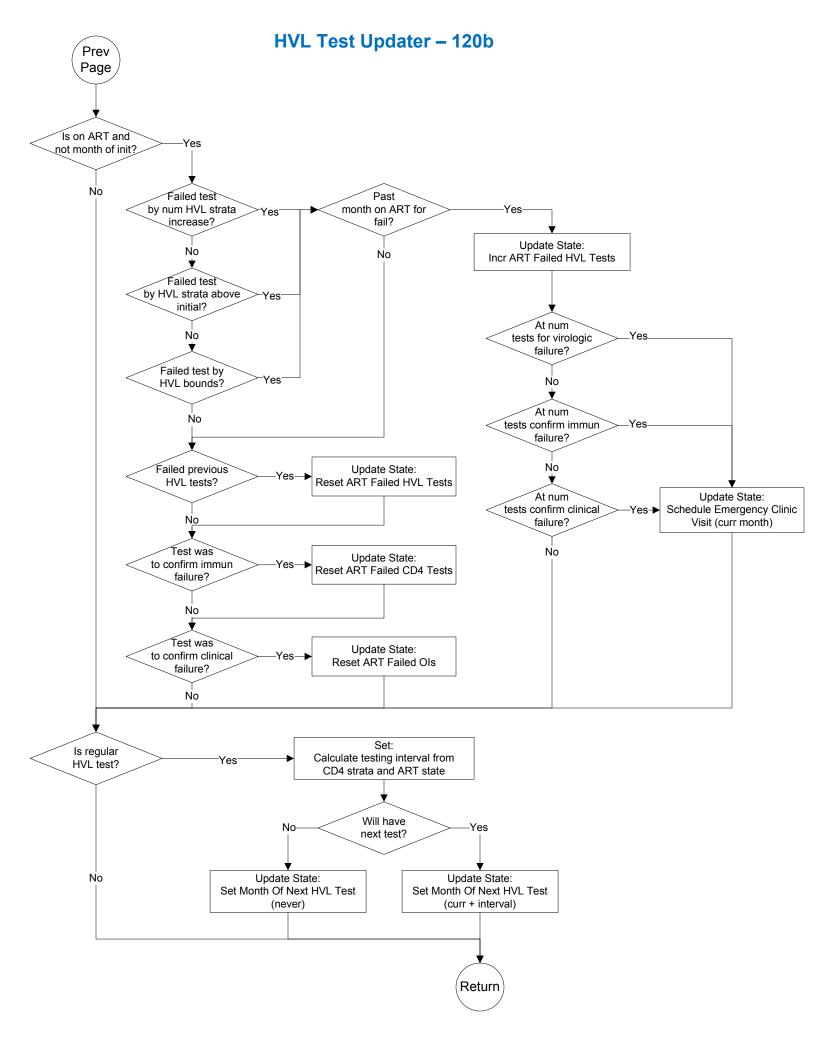

### Clinic Visit Updater – 130a

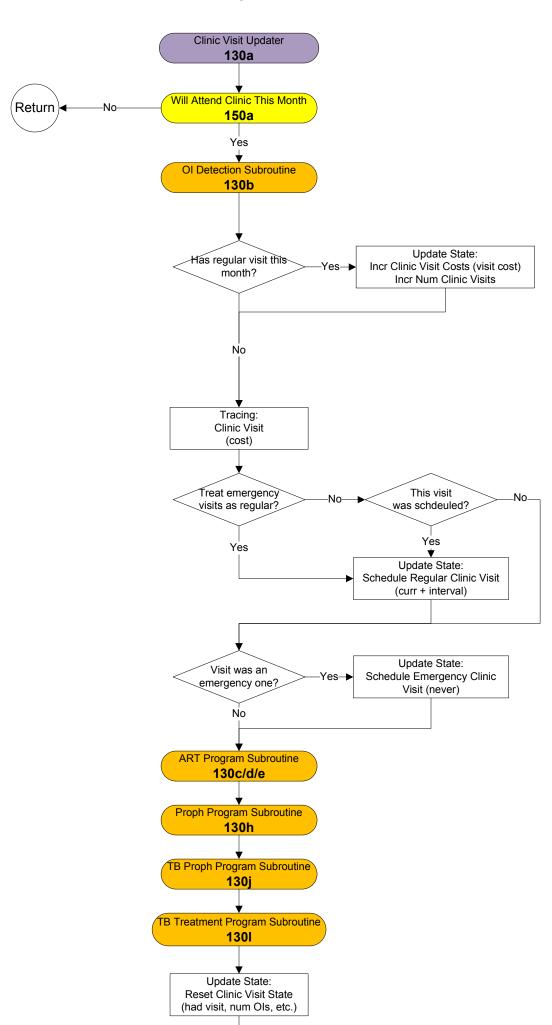

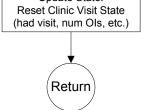

#### OI Detection Subroutine - 130b

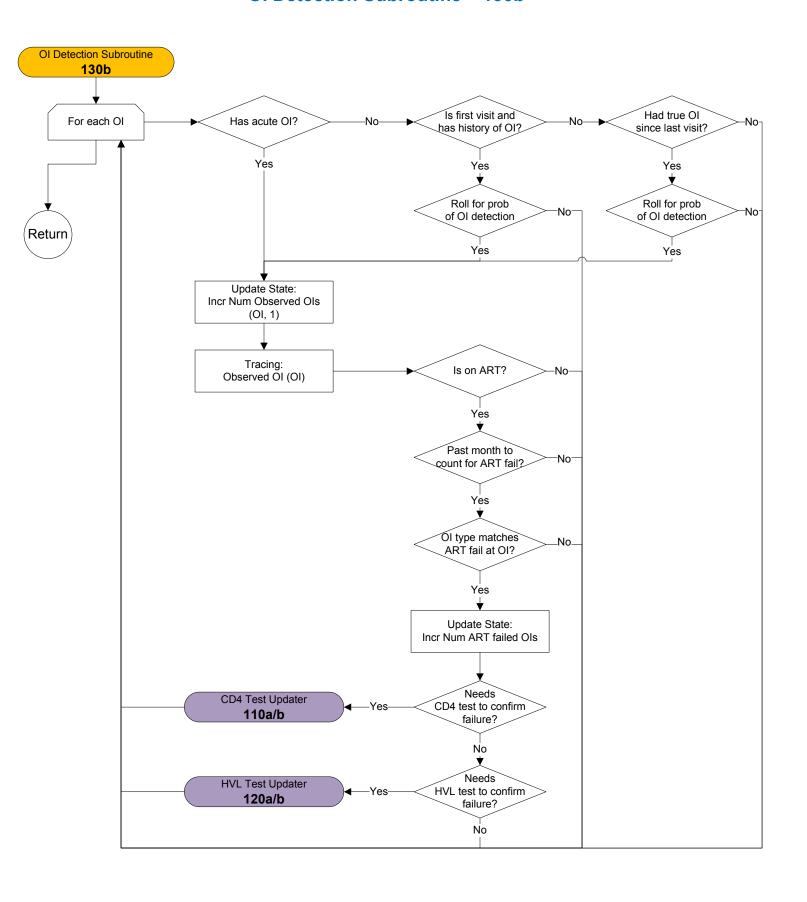

#### **ART Program Subroutine – 130c**

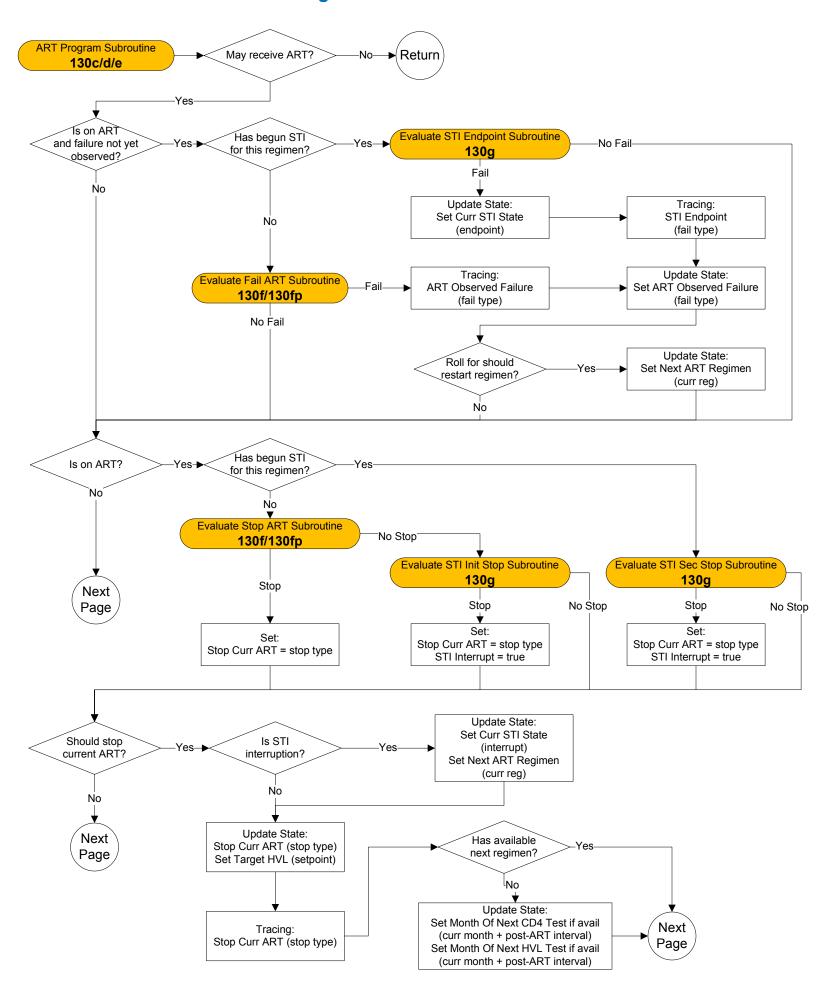

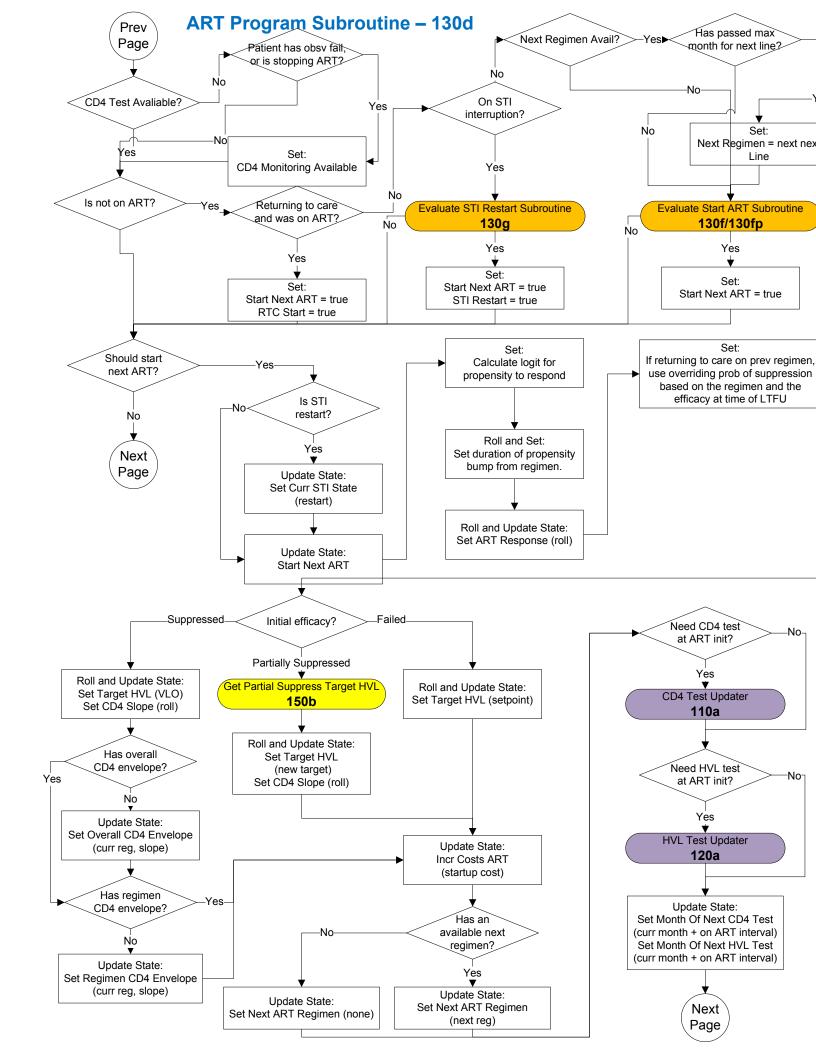

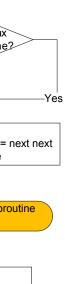

rue

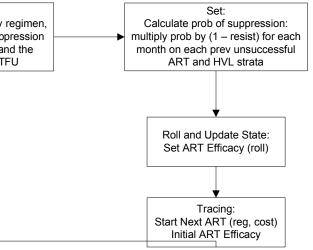

----No-

--No

st al) st

## **ART Program Subroutine – 130e**

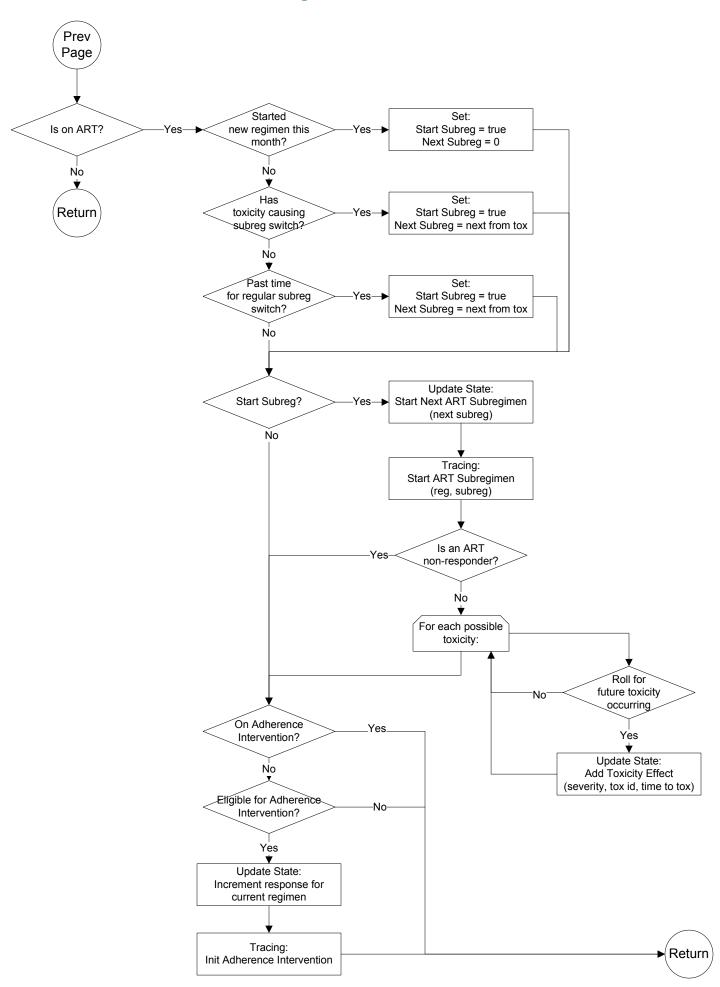

## Evaluate Start ART Subroutine and Evaluate Fail ART Subroutine and Evaluate Stop ART Subroutine – 130f

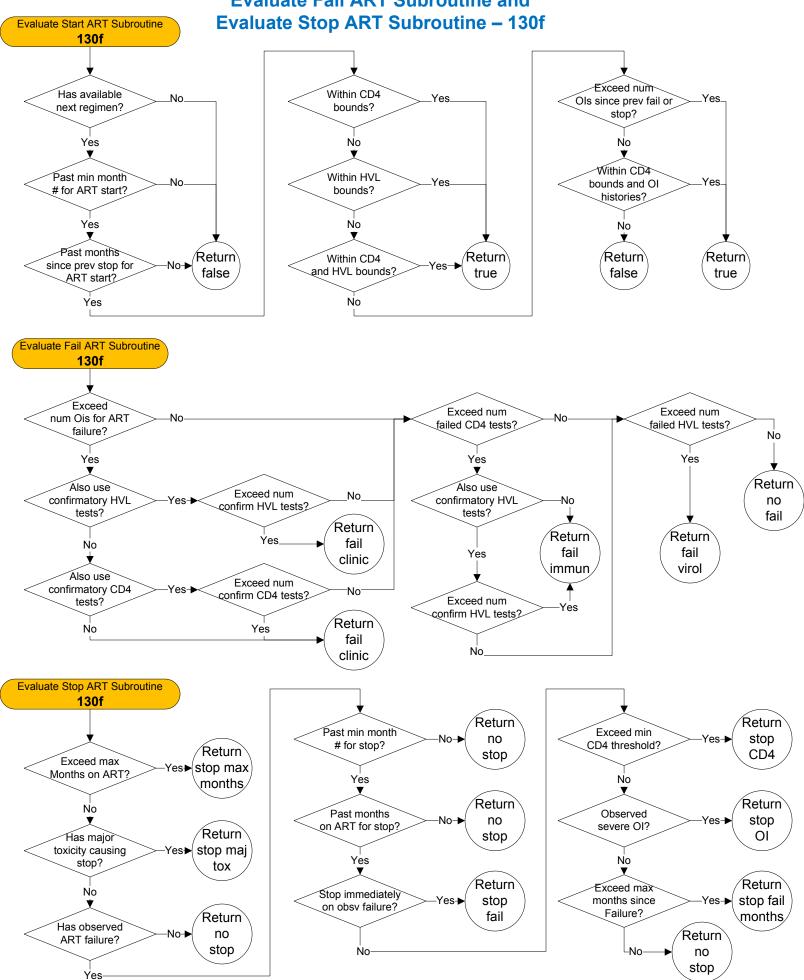

## Evaluate Peds Start ART Subroutine and Evaluate Peds Fail ART Subroutine and Evaluate Peds Stop ART Subroutine – 130fp

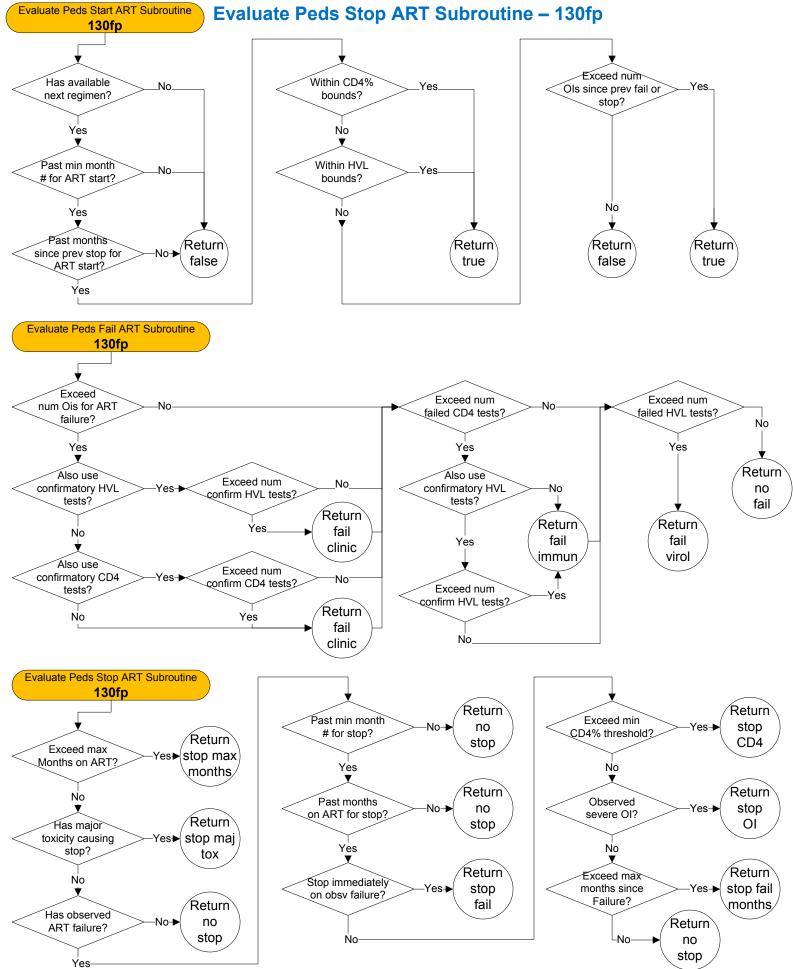

# Evaluate STI Init Stop Subroutine and Evaluate STI Restart Subroutine and Evaluate STI Sec Stop Subroutine and Evaluate STI Enpoint Subroutine – 130g

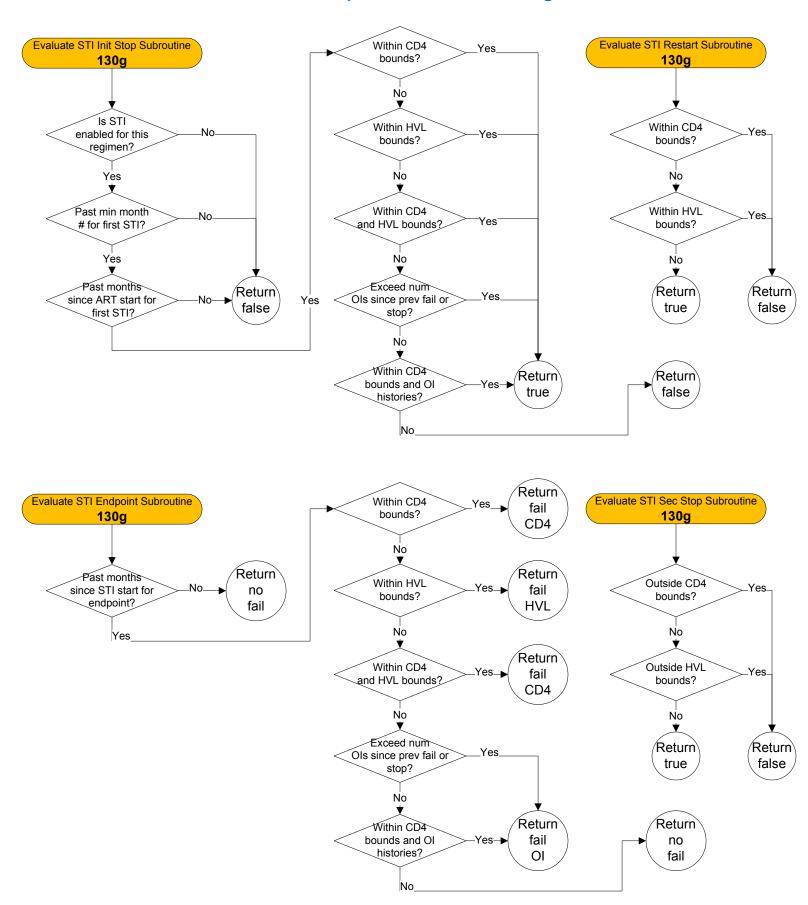

#### **Proph Program Subroutine – 130h**

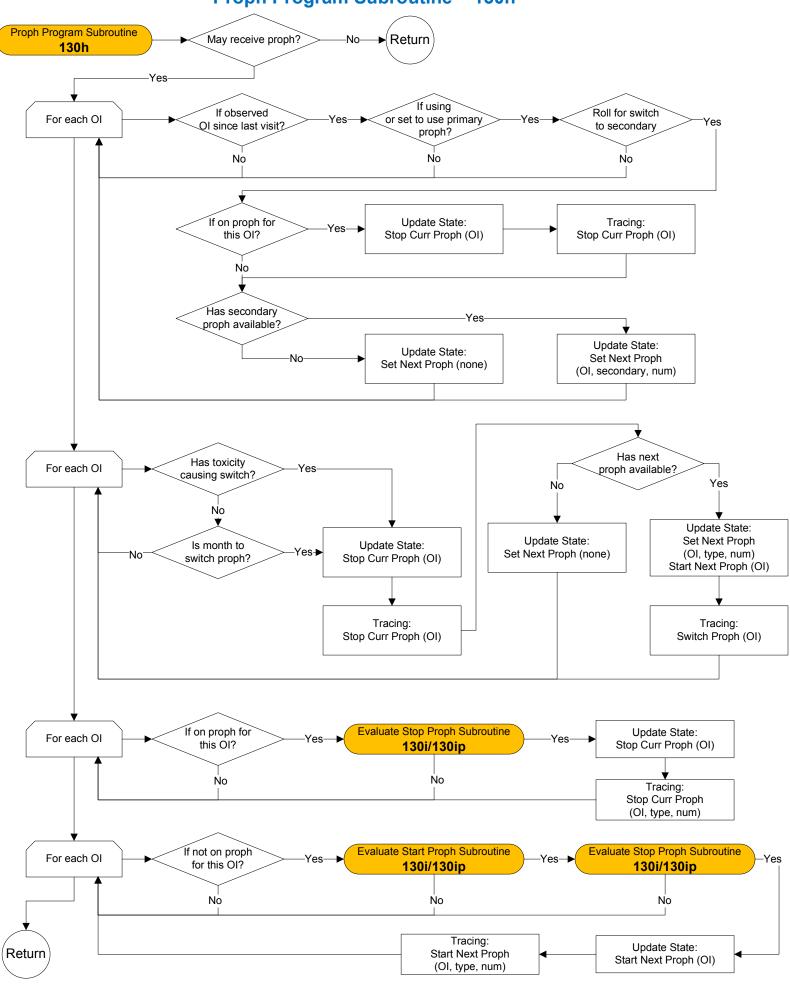

# **Evaluate Start Proph Subroutine and Evaluate Stop Proph Subroutine – 130i**

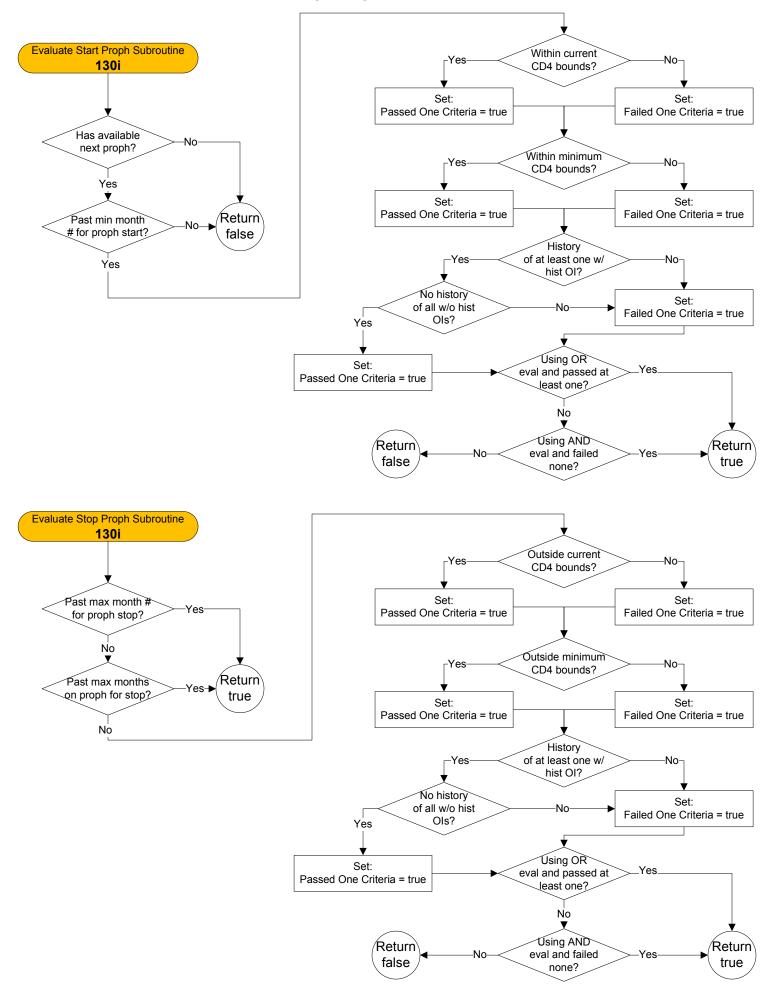

# **Evaluate Peds Start Proph Subroutine and Evaluate Peds Stop Proph Subroutine – 130ip**

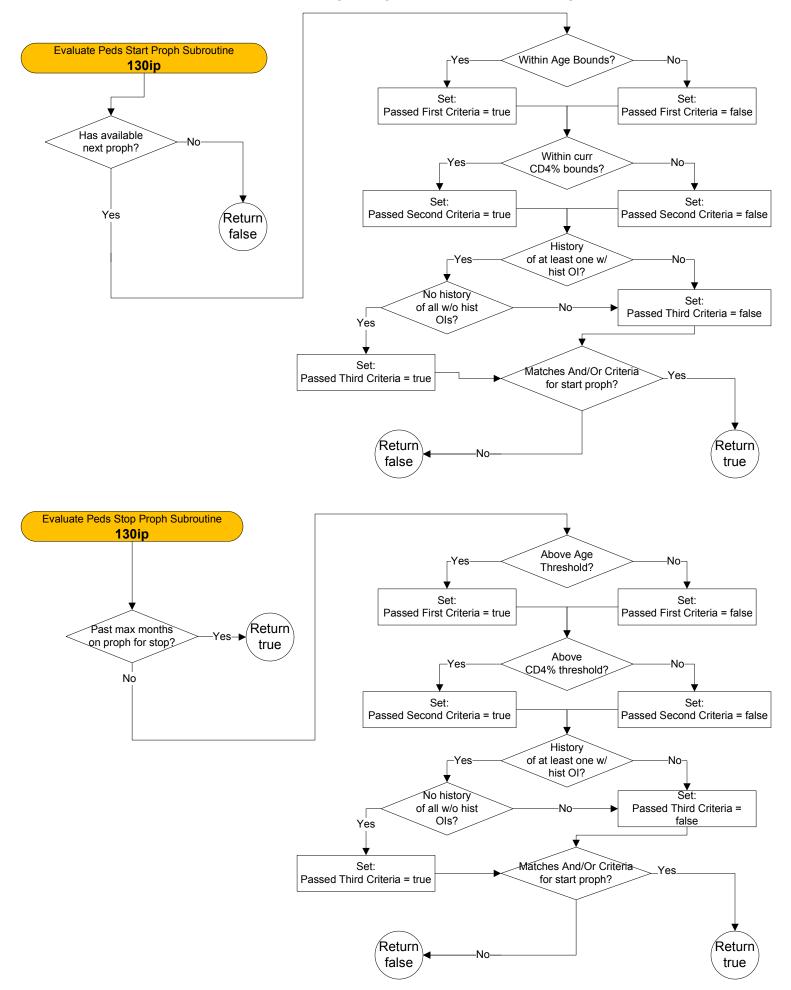

# TB Diagnostics/Clinical Updater – 135a

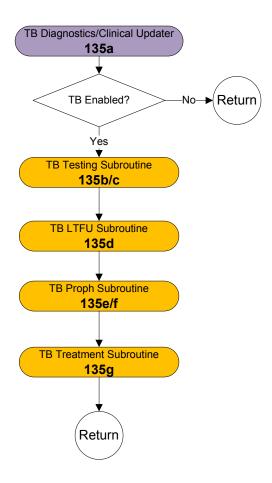

# **TB Testing Subroutine – 135b**

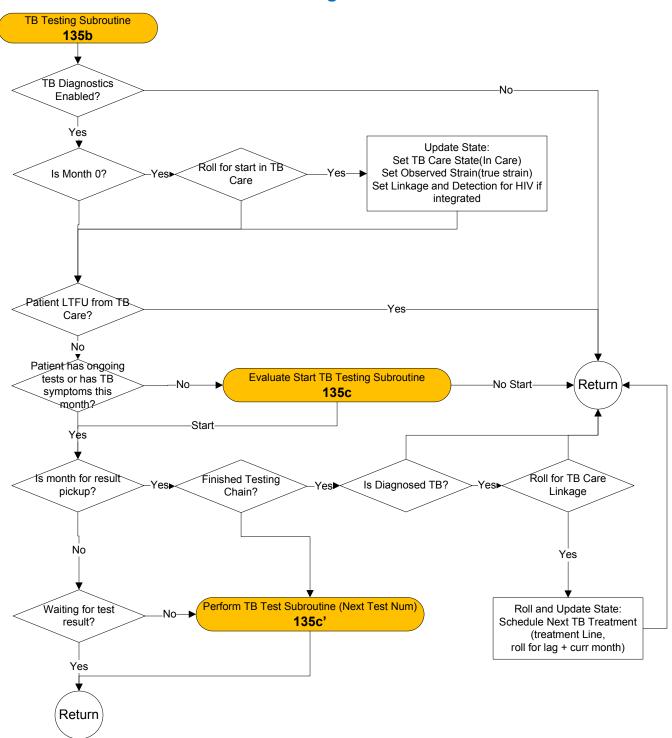

## **TB Testing Subroutine – 135c**

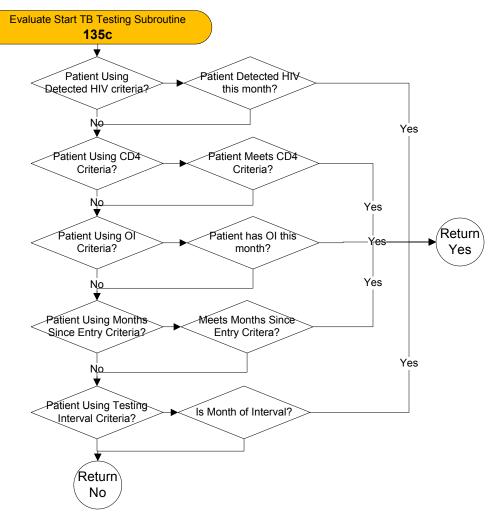

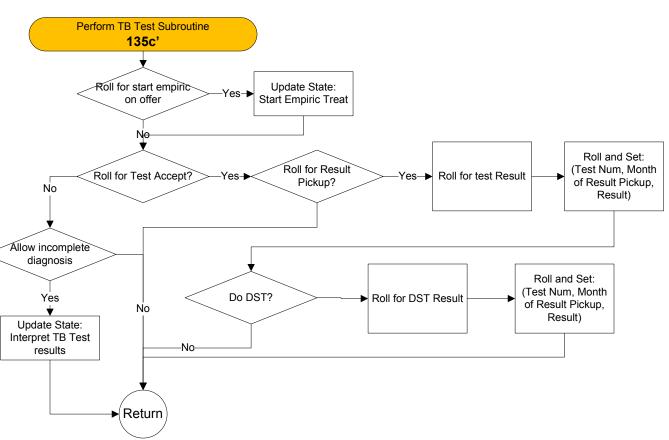

#### TB LTFU Subroutine - 135d

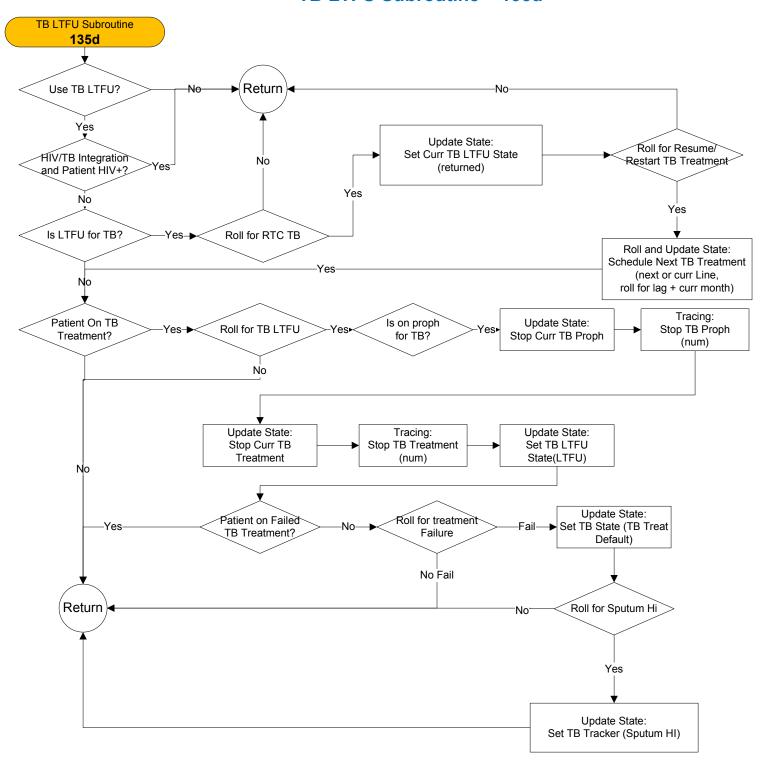

### **TB Proph Program Subroutine – 135e**

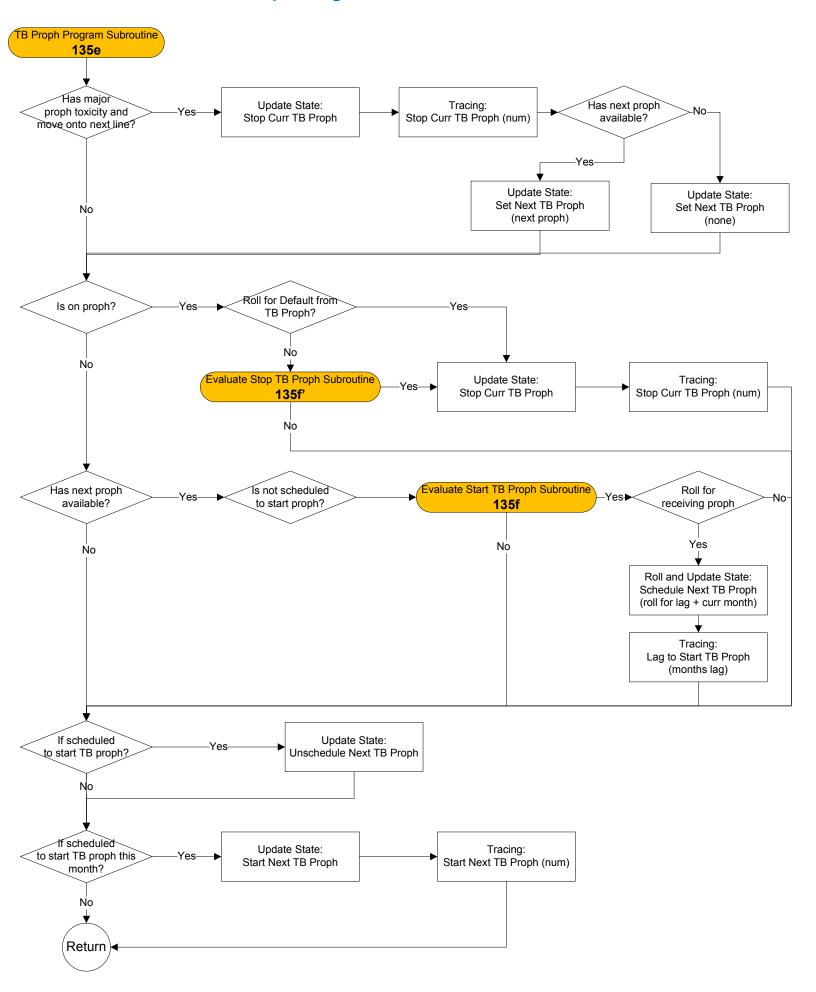

# **Evaluate Start TB Proph Subroutine and Evaluate Stop TB Proph Subroutine – 135f**

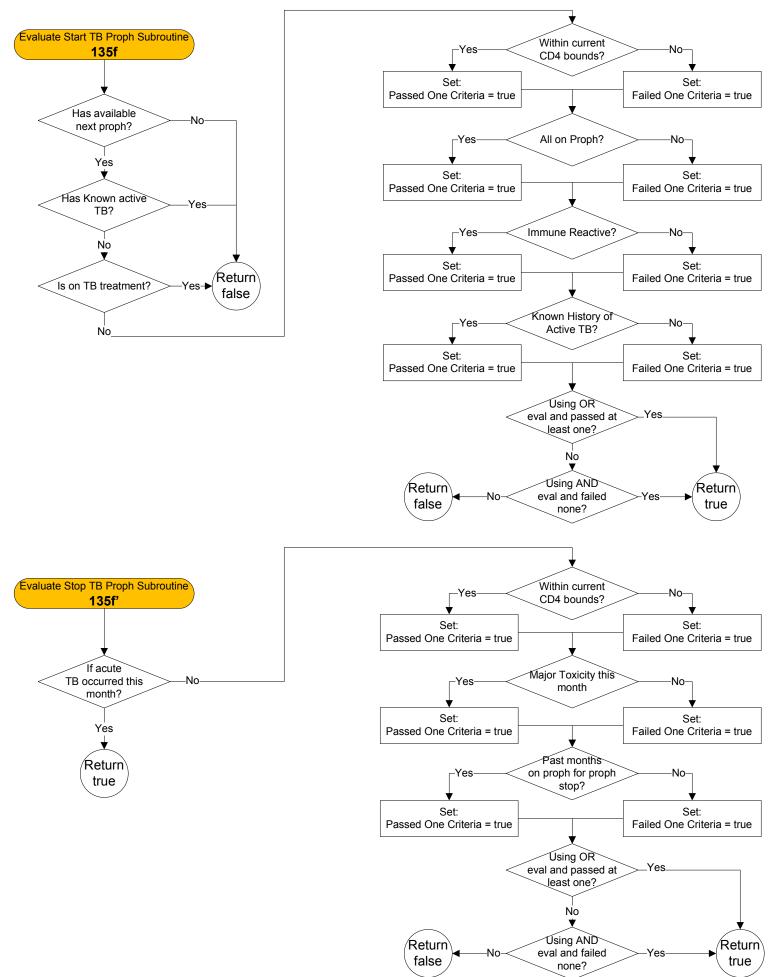

**TB Treatment Program Subroutine – 135g** Return **TB Treatment Program Subroutine** 135g Νo Update State: Was in Active Tb Stop Curr TB Treatment Finished Treatment Success? Yes→ TB treatment? State? (finished, cured) Set Curr TB State(Treated) No No Update State: Roll for Stop Curr TB Treatment Update State: increased Yes▶ (finished, not cured) Increase TB Drug Resistance resistance Set TB Disease State (active) Roll and Update State: Restart Regimen? Schedule TB Treatment Curr Regimen, roll for time lag) Νo Roll and Update State: Has Next Regimen? Schedule TB Treatment Yes Next Regimen, roll for time lag) Is On Failed TB Roll for Observed Update State: Treatment? Early Failure? Observed Early Failure TB No Roll and Update State: Has Observed Early Roll for Switch Lines Schedule TB Treatment Failure? (next line, roll for time lag) Scheduled. Update State: to Start TB treatment Roll and Set: Update State: Set TB Treatment Line this Treatment Success/Fail Add Cost for TB Treatment Set Month of treatment finish month? No Return

#### End Month Updater - 140a

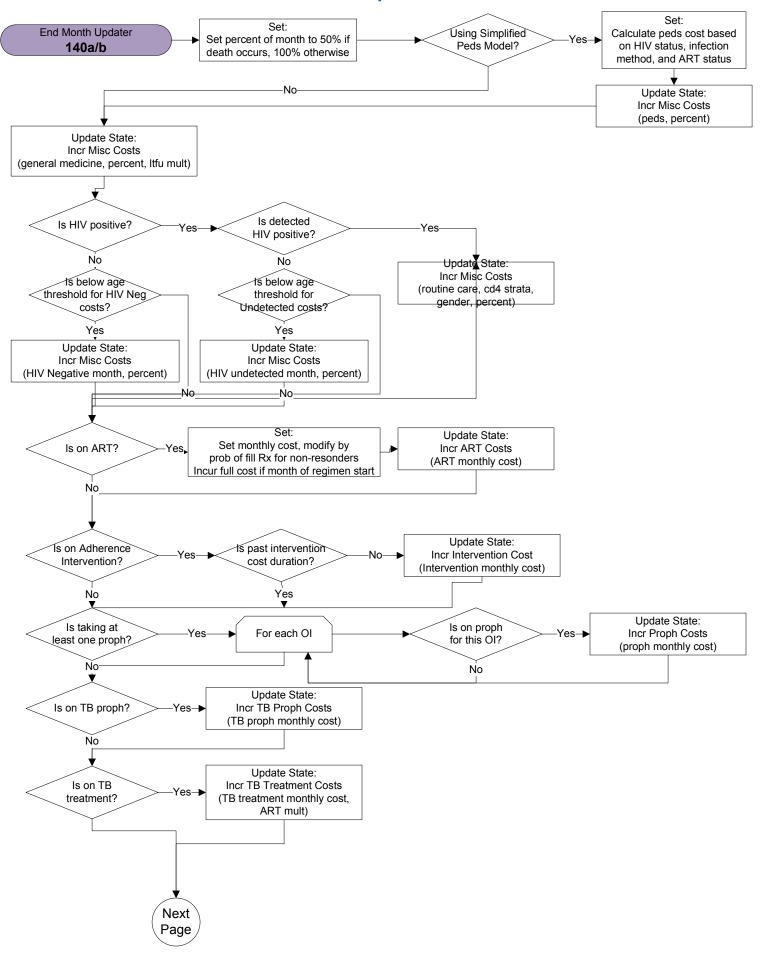

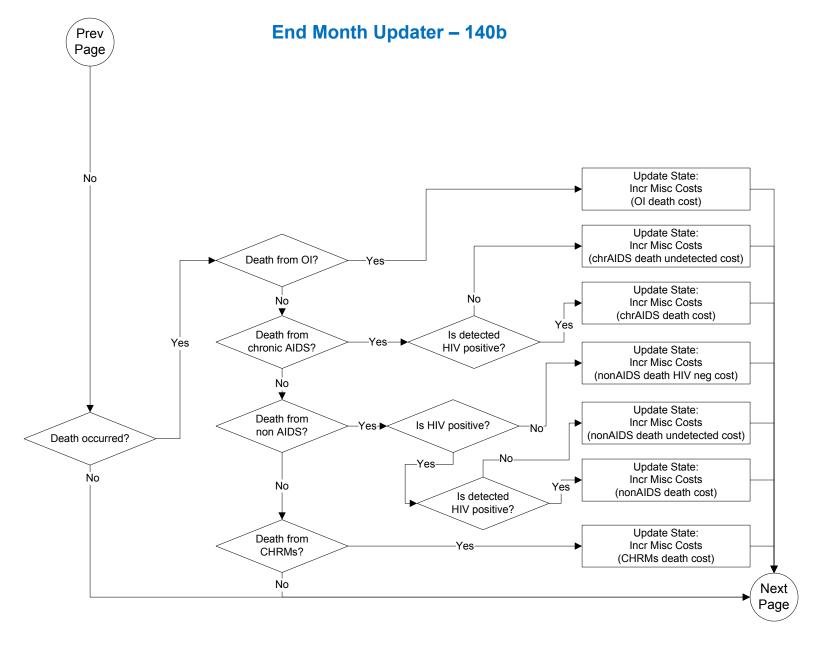

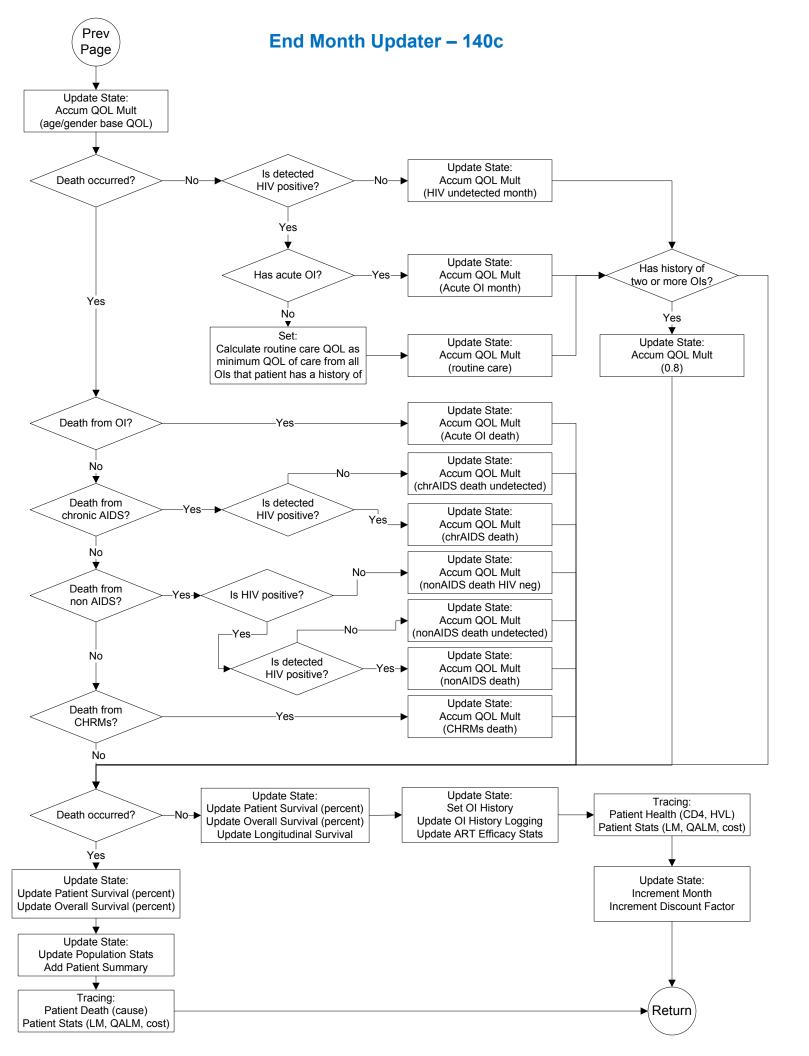

# **Set Month Of Initial Clinic Visit and Will Attend Clinic This Month – 150a**

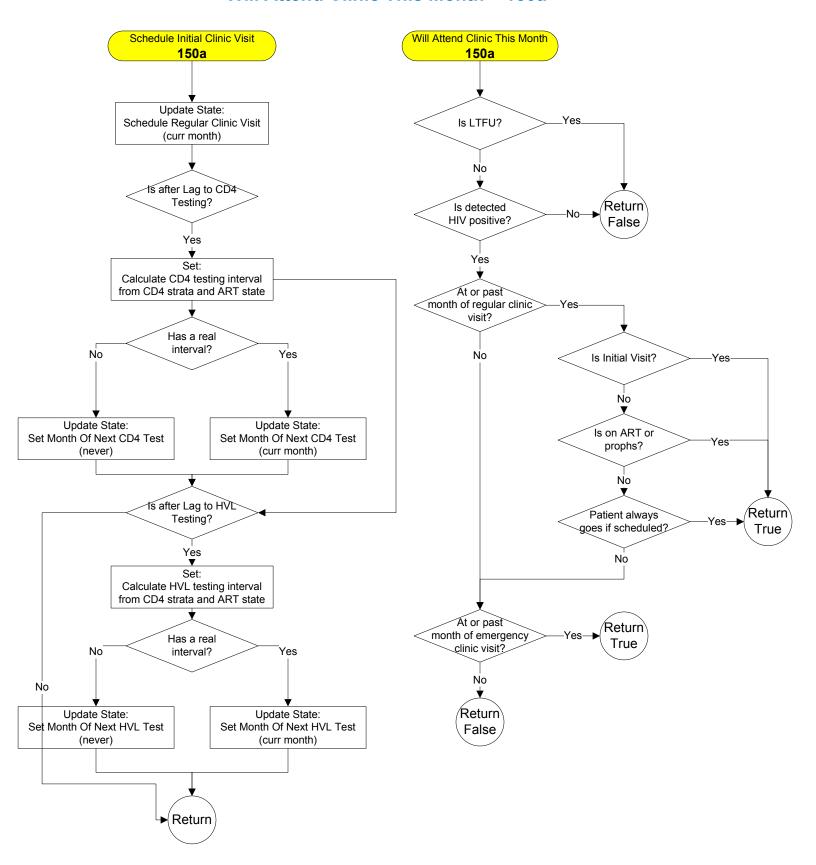

# **Get Partial Suppress Target HVL – 150b**

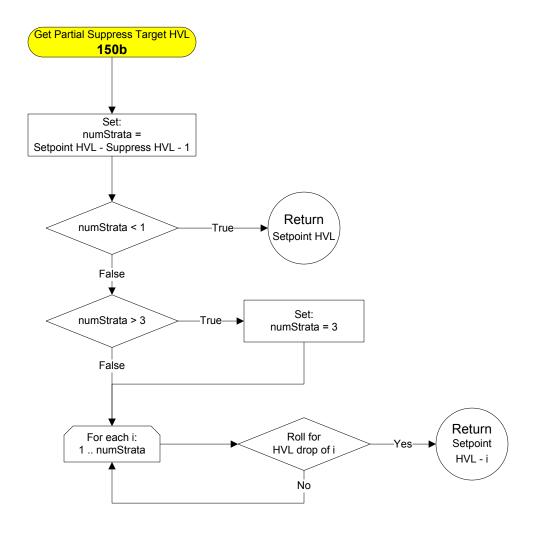